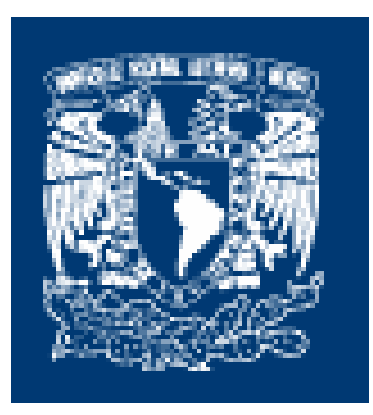

### Universidad Nacional Autónoma de México Facultad de Estudios Superiores "Aragón"

 $\overline{\phantom{a}}$  , and the contract of the contract of the contract of the contract of the contract of the contract of the contract of the contract of the contract of the contract of the contract of the contract of the contrac

### Informe del Ejercicio Profesional "Mi Experiencia de Sistemas por Bancomer"

Que presenta: Carolina Murillo Guerra

Para obtener el título de Ingeniero en Computación

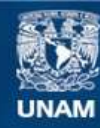

Universidad Nacional Autónoma de México

**UNAM – Dirección General de Bibliotecas Tesis Digitales Restricciones de uso**

#### **DERECHOS RESERVADOS © PROHIBIDA SU REPRODUCCIÓN TOTAL O PARCIAL**

Todo el material contenido en esta tesis esta protegido por la Ley Federal del Derecho de Autor (LFDA) de los Estados Unidos Mexicanos (México).

**Biblioteca Central** 

Dirección General de Bibliotecas de la UNAM

El uso de imágenes, fragmentos de videos, y demás material que sea objeto de protección de los derechos de autor, será exclusivamente para fines educativos e informativos y deberá citar la fuente donde la obtuvo mencionando el autor o autores. Cualquier uso distinto como el lucro, reproducción, edición o modificación, será perseguido y sancionado por el respectivo titular de los Derechos de Autor.

Mi principal agradecimiento es para Dios porque por su gracia y misericordia he podido llegar hasta este momento a Él sea la Gloria y el Honor

Este trabajo lo dedico a mi hijo, Alonso, que por la gracia de Dios, su presencia y compañía me ha impulsado a superarme y a buscar el seguirme superando en todos los aspectos, Alonso, gracias por tu amor y paciencia.

Gracias Mamá por tu apoyo y confianza, por tu dedicación y ejemplo porque por él he podido llegar hasta concluir una carrera profesional.

Gracias Mayi, Roberto, Gaby y Rox porque su apoyo y amor me han ayudado a ver cristalizado un sueño, terminar mi carrera profesional.

Gracias a mis maestros y a mi asesor Ricardo Gutiérrez, que sin su apoyo, confianza, paciencia y guía este trabajo no hubiera sido posible, mucha gracias.

\_\_\_\_\_\_\_\_\_\_\_\_\_\_\_\_\_\_\_\_\_\_\_\_\_\_\_\_\_\_\_\_\_\_\_\_\_\_\_\_\_\_\_\_\_\_\_\_\_\_\_\_\_\_\_\_\_\_ Índice

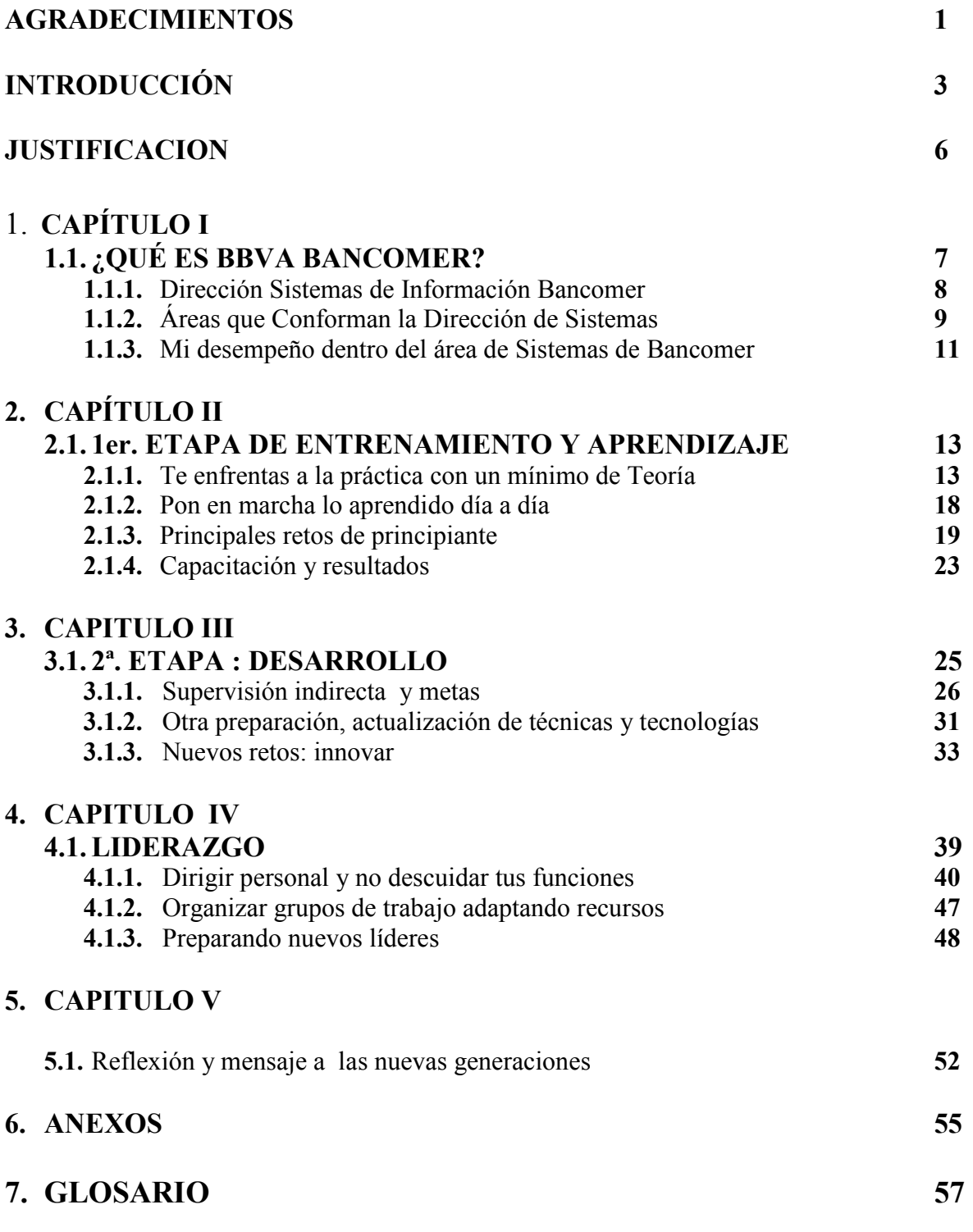

 $\overline{\phantom{a}}$  , and the contribution of the contribution of  $\overline{\phantom{a}}$  ,  $\overline{\phantom{a}}$  ,  $\overline{\phantom{a}}$  ,  $\overline{\phantom{a}}$  ,  $\overline{\phantom{a}}$  ,  $\overline{\phantom{a}}$  ,  $\overline{\phantom{a}}$  ,  $\overline{\phantom{a}}$  ,  $\overline{\phantom{a}}$  ,  $\overline{\phantom{a}}$  ,  $\overline{\phantom{a}}$  ,  $\overline{\phantom{a$ 

El documento que a continuación se presenta es una síntesis de la actividad profesional realizada durante un periodo de 16 años de desarrollo en el área de sistemas de Información, este periodo abarca desde mayo del año de 1985 hasta Noviembre del año de 2001, los siguientes 4 años al 2001, me desempeñe como líder pero en el área usuaria, hasta hace 4 meses, me reincorporé a un área técnica pero dentro del área del usuario, fungiendo ahora como asesor y consultor tecnológico.

El objetivo de este texto es hacer una sistematización de los logros y alcances que he tenido como participante de diversos proyectos dentro de una institución financiera en donde he aprendido y adquirido experiencia en las áreas de sistemas como programador, analista en comunicaciones e interconectividad de equipos para sistemas abiertos(servidores) y/o mainframes, aprendí a administrar proyectos, y he tenido la fortuna de poder llegar a niveles de liderazgo y dirección, en gran parte estos desarrollos y aprendizajes han sido enfocados para los productos de crédito, específicamente para los productos de tarjeta de crédito.

La elaboración de este documento es un ejercicio importante, pues me permite hacer una reflexión global de mi formación profesional universitaria y su vínculo con mi actividad laboral, además de que me permite transmitir, por medio de este sencillo trabajo, un esquema general a las nueva generaciones, de la realidad que solo conocerán dentro del ámbito laboral.

Para poder realizar este informe fue necesario primero hacer un BALANCE GENERAL de mi trayectoria profesional y laboral, identificando cada una de las partes que conforman este balance, de esta forma hice una valoración de cada aspecto que conforma, según yo, este balance:

- 1. Valoración de la formación profesional universitaria,
- 2. Valoración de la experiencia profesional,
- 3. Valoración del informe del ejercicio profesional.

#### 1. Valoración de la formación universitaria

La formación que adquirí durante los cuatro años y medio que curse ingeniería en Computación en la Facultad de Estudios Superiores ARAGON (antes Escuela Nacional de Estudios Profesionales ARAGON), fue más que fundamental, pues me preparó de forma interdisciplinaria en diversas materias tales como comunicaciones, programación, conceptos de electrónica y electricidad, la administración y logística de áreas de computo, etcétera, esto me brindó muchas herramientas para poder materializar los fundamentos iniciales de mi preparación laboral pues cuando empecé a generar programas o realizar conexiones de comunicación dentro

de mi ámbito laboral ya poseía la lógica de cómo resolver estas necesidades, ya sea por medio de diagramas de flujo, o esquemas de conectividad, lo de menos era conocer los lenguajes, porque tenía ya la forma de plantear las necesidades para llegar a la solución.

- El plan de estudios de la carrera de ese entonces adolecía de algunas materias que considero me hubieron ayudado a facilitar mi desarrollo laboral pero también reconozco que aquellas otras materias, que no eran precisamente de computación como el de electricidad y electrónica, me fueron de gran apoyo para no enfrascarme solamente en la programación o que me ubicaran mis supervisores como solo un programador, el conocer de estos temas me abrió un panorama aún mayor de desarrollo, así pude incursionar tanto en comunicaciones como en ciertas áreas del hardware.

#### 2. Valoración de la experiencia profesional

Para mi fortuna desde el 4<sup>°</sup> semestre de la carrera pude combinar mi aprendizaje laboral, con las materias de la escuela, por lo que aprendí y puse en práctica en un "laboratorio real " mucho de lo que en el aula estaba conociendo, así mismo pude salir de dudas dentro del aula lo que en mi función de trabajo se me iba presentando para resolver, es decir tenía asesoría en ambas partes sin tener que solicitarla. Esto me permitió escalar aún mas rápido en mi carrera laboral pues no tenía que hacer muchos intentos para resolver lo que me asignaban sino los tomaba como trabajos escolares o viceversa eran tareas que desarrollaba para mi función dentro del banco, aunque inicie como programador entrenante, por el grado de conocimientos en electrónica y otras materias, rápidamente me asignaron a funciones adicionales a la programación y me dieron la encomienda y capacitación sobre temas de comunicaciones, esto redundó en que me ubicara dentro de los desarrolladores especializados pues abarcaba y dominaba mas temas informáticos no solo el de los programas, sino que conceptualizaba de forma mas extensa el sistema en general, provocando que se hiciera notorio mi desempeño sobre los aspectos que manejaba dentro de mi función en el trabajo.

#### 3. Valoración del informe del ejercicio profesional

- El informe del ejercicio profesional me permite rescatar los elementos más valiosos a lo largo de mi trayectoria profesional, buenos y no tan afortunados, me sitúa a lo largo de esta remembranza, en cuantos logros he podido salir bien librada y permitirme darle el justo valor a las capacidades que he desarrollado sobre los obstáculos, también ha expuesto todas aquellas debilidades que aún están vigentes y requieren ser superadas, además de que me da la oportunidad de hacer un alto y considerar los nuevos retos de una forma mas analítica y profesional libre de apasionamientos.

Una meta primordial que persigo al elaborar ese trabajo es compartir las situaciones y circunstancias a las que me he enfrentado laboralmente durante los años que participé directamente en el área de sistemas de información, y que sin duda alguna han fortalecido y confirmado mi decisión de haber cursado Ingeniería en computación dentro de la UNAM.

Este informe de experiencia profesional esta dividido en cinco apartados o capítulos: en el primero, hago una síntesis general de cómo esta la estructura del banco en la actualidad, la cual ha sido estructurada de la que funcionaba hace 22 años, solo que ahora integra otras área de apoyo ya que la evolución del mercado ha provocado la instalación de otros servicios que entonces no existían como por ejemplo internet, entidades gubernamentales.

Además de dar a conocer la estructura funcional del banco describo el cómo llegue a ingresar al área de sistemas, la carrera laboral en la cual tuve que incursionar para poder pertenecer al área de sistemas, el cómo ya estando ahí, fui utilizando las herramientas que la carrera de Ingeniero en computación me había y estaba proporcionando en esos momentos.

En el segundo apartado hago un crónica y una reflexión general de mi desempeño a los inicios de mi carrera tanto universitaria como laboral, pues para esos momentos termino con el tronco común de la carrera e inicio con un proyecto de complejidad media dentro el banco, describo a grandes rasgos algunas de mis actividades profesionales, retos y obstáculos a los que en esta faceta me enfrente, puedo en este apartado, valorar la complejidad de ese momento, distinguiendo los logros obtenidos y áreas de oportunidad que tenía que se superaron para avanzar en mi desarrollo, tanto profesional como laboral.

En el tercer apartado, menciono algunos de los retos a los que me enfrente al tener ya la responsabilidad de ciertos desarrollos a mi cargo, así como el materializar varios conceptos de los adquiridos por las distintas materias que en la universidad estaba cursando en ese entonces, trato en este capítulo de imprimir un estilo que se fue formando por la cierta libertad que la responsabilidad del desarrollo me fue enseñando para que el lector pueda situar algunos eventos a los que muy probablemente tenga contacto.

El cuarto apartado describe mis inicios dentro del liderazgo, los roles en los he participado con un nivel de supervisor y hasta el tiempo en el que me encuentro, y por último, en el quinto apartado, redacto una pequeña reflexión de toda la riqueza que la carrera de Ingeniería en computación me ha permitido experimentar tanto en mi trayectoria universitaria como laboral y social, concluyendo con una nueva propuesta una vez que haya obtenido el título de licenciado en Ingeniería en Computación

Opte por esta nueva modalidad para titularme porque considero que es una de las formas mas sencillas y prácticas para que los alumnos de los primeros semestres de la carrera de Ingeniería en computación tengan una referencia hacia lo que se van a enfrentarse una vez que se involucren dentro del ámbito laboral, hayan o no concluido sus estudios profesionales.

Me interesa mucho, además de titularme, dejar una crónica real y práctica a las nuevas generaciones de la carrera de Ingeniería en computación para que se apasionen de "su opción" profesional, que vivan y conozcan todo lo que la carrera les puede proporcionar y todo lo que ellos pueden aportar tanto para seguir fortaleciendo la carrera como dentro de su desarrollo profesional.

Esta opción fue mi mejor alternativa de titulación dado que con este trabajo puedo aportar conocimientos de teorías ya probadas, mismas que recibí a través de muchos manuales o textos de la escuela y que por la experiencia adquirida en el trabajo he podido mejorar y convertir en un gran "resumen" de lo mas útil para ser utilizado y puesto en práctica.

### $\mathbf C$ apítulo I ¿QUÉ ES BANCOMER?

#### 1.1 ¿QUÉ ES BBVA BANCOMER?

Es una Institución Financiera fundada en 1932 por Don Manuel Iglesias, prominente hombre de Negocios y Banqueo, lo funda bajo el nombre de Banco de Comercio.

Esta institución pasa manos del gobierno en 1982 debido a la nacionalización de la banca mexicana, incluyendo a Bancomer, debido al quebranto económico en el que el país estaba sumergido en este tiempo.

Para el año de 1991 con la privatización bancaria, se forma el Grupo Financiero Bancomer (GFB) que retoma el control de Bancomer, como institución privada.

Gracias al desarrollo económico y la rentabilidad del banco en Junio de 1995, se crea el negocio de transferencias de dinero bajo el nombre de Bancomer Transfer Services.

En diciembre de 1996 se crea la administradora de fondos de pensiones del Sistema de Ahorro para el retiro bajo el nombre de Afore Bancomer, así como la empresa especializada en Bancaseguros llamada Seguros Bancomer.

6 meses después en Mayo de 1997, se crea el negocio de pensiones bajo el nombre de Pensiones Bancomer, de ahí se viene un período de cierta estatización y crecimiento moderado renovando y modificando de forma conservadora las estructuras internas del banco y a nivel Internacional.

Es hasta Julio del 2000, cuando el banco español Bilbao Vizcaya Argentaria (BBVA) capitaliza a Bancomer con 1,400 millones de dólares y nace Grupo Financiero BBVA Bancomer (GFBB) de la fusión de Grupo Financiero BBV-Probursa con Grupo Financiero Bancomer.

En ese mismo año en Agosto el GFBB adquiere Banca Promex, un banco con fuerte presencia en la región centro y occidente del país consolidando así a la mayor institución financiera de México.

A fines de Junio del 2002, el Grupo Financiero BBVA Bancomer se convierte en sociedad controladora filial de Banco Bilbao Vizcaya Argentaria como consecuencia de que este último llegó a detentar más del 51% de las acciones representativas del capital social del Grupo.

Y hasta Febrero – Marzo del 2004 que BBVA lanza una oferta pública de recompra por aproximadamente la tenencia accionaria restante de BBVA Bancomer en manos de inversionistas minoristas, logrando la tenencia total al cierre de la operación de 98.88%.

#### 1.1.1. Dirección Sistemas de Información Bancomer

Debido a que Bancomer tuvo siempre la preocupación especial de proporcionar al público que lo prefería, un servicio integral y de gran calidad, enfoca sus prioridades de desarrollo en el equipamiento del Banco no solo del personal mejor capacitado sino de la infraestructura y herramientas necesarias para ofrecer el mejor servicio.

Así pues genera una estructura tal que le permite hacer frente a las necesidades que el mercado y sus clientes requieren organizando dicha estructura de la siguiente forma:

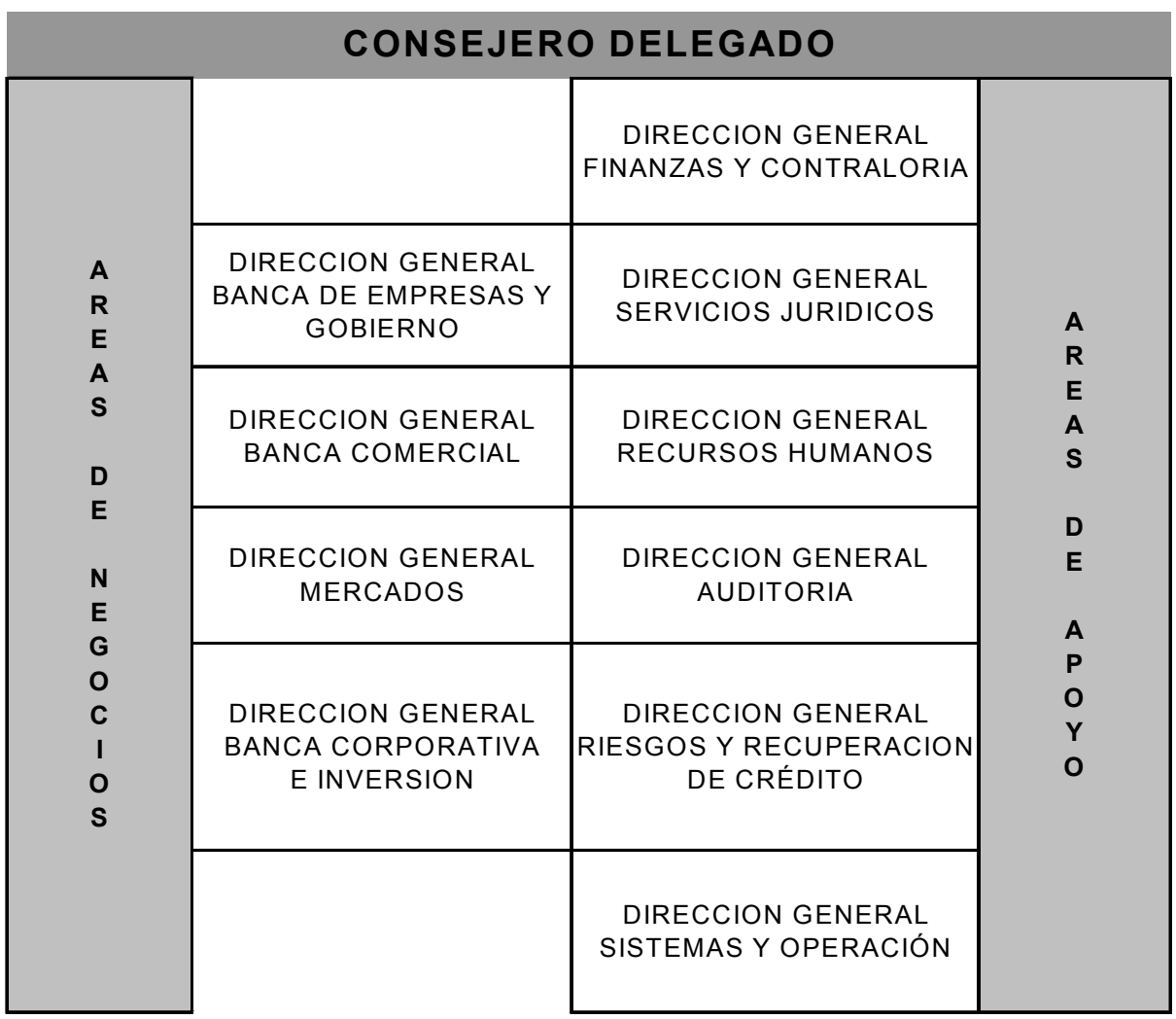

De esta forma Bancomer mantiene una especial atención en posicionarse a la vanguardia en materia de Infraestructura y tecnología, tanto en el ámbito nacional e Internacional como sus demandas de servicio lo requiere.

#### 1.1.2. Áreas que Conforman la Dirección de Sistemas

Como se observa en el organigrama anterior la Dirección General de Sistemas de Información esta fusionado con el área de operación, precisamente para vigilar y establecer una sinergia de actividades que mutuamente permitan relacionar sus necesidades y optimizaciones, dado que por ser áreas de APOYO de las áreas de los NEGOCIOS requieren que en conjunto proporcionen un servicio único y complementario. Las áreas que conforman la Dirección general de sistemas de Información y Operaciones en BBVA Bancomer son:

a) Operaciones, Dirección encargada de proporcionar todo el back office con que el Banco funciona, esta constituida por las subdirecciones de Soporte y las subdirecciones de operaciones.

b) Desarrollo y Mantenimiento de sistemas para Canales: Dirección encargada de lograr la estandarización del acceso de todos los canales remotos, virtuales y aplicaciones externas para un mejor uso de los recursos del Banco; Es el medio autorizado por la banca Nacional para el acceso hacia las aplicaciones en una Plataforma unificada y no unificada, común para todos los Bancos del grupo Financiero, de manera segura y controlada, para el uso de la transaccionalidad de negocios. Proporciona la asesoría a nivel Corporativo para el desarrollo y evolución de los Canales Remotos. En esta dirección se apoya al equipo de Diseño y Desarrollo a nivel corporativo para el desarrollo y evolución de los canales remotos a nivel distribuido y mainframe.

c) Desarrollo y Mantenimiento de sistemas para la gestión del Software. La dirección de gestión de Software Institucional tiene la función de controlar todo lo relacionado al tema de Software tanto para ambientes Centrales (Mainframe) como distribuidos, atendiendo aspectos de número de Licencias corporativas en cuanto a cantidad y costo, versiones actualizadas de software estandard, así como consideraciones de desarrollo óptimo hacia los equipos con los que cuenta el banco, se encarga también de definir políticas para su instalación, ejecución y uso, vigilando que las mismas estén vigentes y dentro de los estandares Internacionales para una pronta actualización.

### $\bf C$ apítulo  $\bf I$ ¿QUÉ ES BANCOMER?

d) Sistemas de Desarrollo y mantenimiento de áreas de Negocio. Esta dirección esta segmentada de acuerdo al área de Negocio que dará servicio, anteriormente existía una plantilla general que podía atender cualesquiera de los sistemas, dependiendo al negocio que atendiera, sin embargo, la experiencia obtenida en esa área de influencia se diluía y perdía toda aquella sinergia ganada entre usuarios finales, estrategias comerciales y de Negocio con la concepción del sistema. Así pues se generan subdirecciones propias de cada negocio, enfocándose cada una de estas subdirecciones a un negocio en particular.

e) Sistemas para Bancos extranjeros (CDR). Esta dirección es una unidad de servicio que proporciona la implementación (y en algunos casos desarrollos únicos) de aquellos sistemas y/o aplicaciones desarrollados en Bancomer o de otros bancos del grupo financiero, adecuando estas aplicaciones al país donde se desarrollará el área de negocio, desde los servicios básicos hasta los mas sofisticados negocios, apoyando de esta forma el logro de la rentabilidad del negocio implementado o justificando la permanencia del banco en el grupo Financiero.

f) Sistemas para Terminal Financiero. Dirección dedicada a proporcionar los sistemas que dan servicio a las sucursales, filiales y bases corporativas, proporcionándole a la Dirección de operaciones las herramientas necesarias para el logro de sus actividades diarias, su función no solo se concreta a la atención de los servicios de sucursal sino también a las infraestructuras físicas de los edificios en los que están las sucursales, cajas de seguridad y Bóvedas.

g) Sistemas de atención a Autoridades. Esta Dirección es de reciente integración que se encuentra en un proceso continuo de mejora. El área de Proyectos y Gestión con Autoridades y Auditorias fue creada en Octubre del año 2001, y actualmente le fue integrada la función de atención y seguimiento a las Auditorias a Informática. Está conformada por un Gerente y un Líder de Proyecto. Esta gerencia reporta directamente a la Dirección Corporativa de Informática Bancomer

h) La relación del área para efectos de Proyectos con Autoridades es de manera muy estrecha con la Dirección de Cumplimiento Normativo para Operaciones y Sistemas, quien actualmente funge como Coordinador del Grupo de Sistemas en la ABM (Asociación de Banqueros de México). La finalidad de esta relación es asegurar y mantener bajo un mismo nivel de información, los acuerdos a los que se esté llegando con la Banca y las Autoridades de cara a todo proyecto que deba ser iniciado e instalado en las Direcciones de Informática. Así mismo, la de participar en toda sesión de avance y trabajo que para tales efectos se tengan con la Banca y Autoridades.

i) Organización. Esta Dirección esta encargada de establecer el vinculo entre el Usuario final el área de sistemas, asignando la prioridad de los proyectos en desarrollo, además de unificar las diversas necesidades de los usuarios finales respecto a las ofertas comerciales y/o de Negocio y complementar estos requerimientos con desarrollos ya instalados.

#### 1.1.3. Mi desempeño dentro del área de Sistemas de Bancomer

En l6 años en los que he participado en las áreas de sistemas de Información he podido aprender y desarrollarme específicamente en las direcciones que atienden a la Banca Comercial y la Banca Especializada.

Inicialmente estuve dentro del grupo general de desarrolladores para Mainframe, utilizando lenguajes como el COBOL ANSI, ENSAMBLADOR, FORTRAN IV y Dbase, y posteriormente cuando se generaron los grupos interdisciplinarios me ubique en las subdirecciones de sistemas que atendían estas dos bancas.

Los primeros 5 años estuve como programador, pasando por las facetas de programador entrenante, junior, especializado "A" y "B" y de asesor especializado, combinando esta época con actividades de análisis, optimización de sistemas, y soporte a aplicaciones, toda esta etapa fue cumplida para la banca comercial donde conocí aplicaciones para cheques, tarjeta de crédito y remesas interbancarias.

Pasado este tiempo, dentro de esta área para la banca Comercial, se me dio el nombramiento de Líder de proyectos, una etapa muy emocionante, porque en ella aprendí a combinar las demandas de desarrollo, con las interrelaciones del personal a mi cargo, también aprendí el cómo conciliar las necesidades del usuario final con las prioridades del mantenimiento de la producción diaria (en estas épocas las figuras de Organización no existían, por los que los que fungíamos como líderes teníamos el cargo también de levantar el requerimientos hacia el usuario final), el tiempo en el que estuve desarrollándome fue de aproximadamente 4 años.

Esta época concluyo, porque me cambie de área de sistemas, ahora tenía otro reto, ser líder de proyectos para la Banca especializada pero trabajando ahora con una plataforma de servidores, sistemas abiertos y desarrollo en base de datos Oracle y equipo Unix, etc. Durante este período de nuevo regrese a mis tiempos de programador, solo que ahora ya tenía la experiencia de manejar un sistema sin importar el lenguaje, este tiempo me dio de nuevo mucho aprendizaje, pues me tuve que enfrentar ahora a otra área desconocida por mí, las Telecomunicaciones.

Viví esta etapa durante 3 años, porque esta me ayudó a promoverme como Gerente de sistemas, desarrollando de nuevo para mainframe, pero ahora controlando el área completa de sistemas para el producto de Tarjeta de crédito en la especialidad de procesos en Línea.

Fue hasta pasados 4 años cuando mi roll cambio, el área de Negocios me invito a participar en una Dirección de reciente creación e incursionar en el aprendizaje del complemento de todos los Ingenieros, la parte Financiera.

### $\bf C$ apítulo  $\bf I$ ¿QUÉ ES BANCOMER?

Aquí aprendí una parte fundamental que todo Ingeniero en computación debiera experimentar, el conocimiento y aprendizaje de funciones financieras desde el punto de vista usuario, con la ventaja de saber como se puede implementar en un sistema computacional este tipo de análisis, estuve aquí 4 años y hace unos cuantos meses, debido a la expansión de funciones dentro del área comercial, así como la especialización de ciertas áreas, se generaron dos áreas que proporcionaría información fundamental de conocimiento del cliente, para fortuna mía, me invitaron a participar en una de ellas, un área Técnica como asesor Técnico y financiero, y mi función radica precisamente en incorporar a un grupo de técnicos con un grupo de Financieros para implementar una nueva plataforma denominada "DATA MART para Tarjeta de Crédito", lo mas emocionante es que de nuevo estoy aprendiendo tecnologías de sistemas de ultima generación, uso y manejo de bases de datos relacionales, programación por objetos, análisis para los desarrollos de front-end en lenguaje Java y un sinfín de conceptos y elementos técnicos que como usuario había abandonado como desarrollador ó había dejado de lado debido a otras especializaciones de acuerdo al roll en el que participaba.

Con mucho gusto ahora puedo conjuntar mis conocimientos técnicos con mi experiencia recién adquirida dentro del área financiera y sigo aprendiendo y sorprendiéndome cada vez de lo interesante que es poder interactuar en ambos ambientes, el financiero y administrativo por la parte usuaria y el Técnico y Analítico en la parte de sistemas.

Esta etapa no es exclusiva de nuestro ingreso a la escuela o nuestro inicio al entrar a algún trabajo, es una etapa continua a los largo de nuestra vida, nuestra capacitación es constante, ya sea en el ambiente académico, laboral o social, esta etapa sin darnos cuenta no deja de pasar lo que considero es que nuestro aprendizaje se vuelve mas especializado o llega a ser mas profundo pero en realidad seguimos aprendiendo, tal vez algo nuevo o nos especializamos mas en lo que medianamente conocemos. Lo mas importante que he podido constatar de la carrera de Ingeniería en Computación, es que esta carrera participa en casi todas las áreas, técnicas, humanísticas, biológicas, etc. se podría decir que es imposible que esta carrera no este presente en cualquier área y debido a esto es que considero que no solo es el inicio de una preparación sino es una constante vigente a lo largo de toda la vida, laboral y socialmente.

#### **2.1.1. Te enfrentas a la práctica con un mínimo de Teoría**

He tenido durante 22 años de carrera laboral muchos aprendizajes, unas experiencias han sido mas relevantes que otras pero todas sin excepción han sido muy importantes, no solo en mi carrera laboral, sino en mi vida diaria, les relataré solo algunas de ellas, que considero las mas relevantes.

Uno de mis primeros "Retos" cuando llegue al área de sistemas, dentro del grupo de trabajo al que me asignaron, fue migrar una aplicación que vivía localmente en cada sucursal a una plataforma central dentro del Mainframe, ésta tenía que estar migrada en un tiempo récord, 3 meses, era una aplicación de remesas(giros bancarios), este proyecto abarcaba muchas áreas y no era factible sacarlo en tan poco tiempo por lo que el líder optó por dividirlo en varias fases para completar el plan general.

La aplicación se procesaba de la siguiente forma: las transmisiones de las remesas se hacía desde una pantalla de sucursal (Sesiones de HOST de 3270), las cuales estaban formadas por plantillas o mascarillas visibles a través de un visor de 20cm de ancho por 40cm de largo, mismas que eran vaciadas en este formato a reportes y estos a su vez eran impresos al operador contable del centro regional que agrupaba las sucursales de esa región para realizar la conciliación de los giros y generar con esto sus partidas contables, por sucursal y por Centro regional.

La primera fase consistió en agrupar la conciliación de las remesas, desde todas las sucursales aunque estas siguieran operando de forma independiente. ¿Qué hicimos?.

Dentro de la primera fase, el primer punto fue organizar el proyecto en varías interfaces, la primera sería:

#### 1. GENERAR LAS INTERFACES DE CONEXIÓN.

• Esta consistió en generar las interfases desde las sucursales de los centros regionales y las del DF y área metropolitana hacia el Mainframe para cambiar la ruta de salida del archivo, en lugar de que llegaran a la impresora de la sucursal deberían de llegar la Mainframe. Para las sucursales del área metropolitana (DF y áreas conurbadas del estado de México) el archivo debería llegar al BUS colocado hacia un módem que residía en la sucursal (Este BUS de datos estaba encargado de atender alta y cierre de aplicaciones de sucursal) bajo el protocolo X25, la transmisión de los centros regionales se hacía vía RJE directo al Mainframe una vez que el archivo era depositado al BUS sucursal y ambas transmisiones deberían llegar al Mainframe central para su proceso.

• Una vez que estuviera el archivo en BUS se descargaba el archivo dentro del Mainframe así como al cierre de la operaciones de la sucursal se transmitía vía RJE los archivos al proceso de validación antes de realizar el proceso principal de conciliación, esto con el propósito de realizar la comprobación de la transmisión, validando Centro regional, número de sucursal, archivo transmitido (que no sea algún archivo repetido), archivo completo, basura dentro del mismo, etc., esto con el propósito de que en caso de que hubiera alguna inconsistencia en este archivo, fuera eliminado antes del proceso de conciliación y solicitar al operador del centro regional el encargado de control de la sucursal retransmitiera el mismo.

• Por último reformatear estas entradas de acuerdo al proceso de conciliación y se recibiera el archivo definitivo para que a partir de ese momento generar el proceso de conciliación encargado de centralizar toda la operación contable de las remesas; Esta sería la conclusión de la primer fase las siguientes fases se diseñarían para ir modificando de forma definitiva las entradas al proceso así como reestructurar la contabilidad general y centralizada.

Un detalle curioso, en esta primer odisea fue que yo solo tenía conocimientos de programación en COBOL ANSI y FORTRAN (el FORTRAN IV lo había aprendido en la Universidad pero con aplicaciones técnicas), en ese momento estaba cursando la materia de programación estructurada en la universidad, lo cual me permitió por lo menos armar programas modulares para poder controlar el sistema al menos por lo básico, entrada, proceso, salida.

 Éramos un grupo de 6 personas, como yo era la más novata, me asignaron la programación de los programas de reformateo de las entradas del sistema; fue interesante porque esto me permitió empezar a conocer como organizar un proyecto, identificar que es todo lo que hay que hacer (al menos lo mas inmediato y mirar mas allá de la solución inmediata), todo terminó muy bien, pudimos realizar la primer fase sin contratiempos y preparar con ésta las siguientes fases, pues no solo hicimos la conversión de las transmisiones de los archivos sino que conocimiento de forma mas detallada todo el proyecto; de esa fase nos dedicamos a desarrollar los módulos externos, es decir empezamos a cambiar el programa fuente de las máscaras de Sucursal, eliminamos muchos conceptos que ya no eran necesarios para la conciliación, y lo mas importante se redujo al

30% el proceso general de compensación, tanto en tiempo de proceso como en actividades manuales, minimizando errores y generando mas herramientas para detectar con mayor rapidez las incidencias del proceso en general.

La figura 1, ejemplifica el como estaba la aplicación, donde se detalla desde el Mainframe hasta la sucursal y viceversa , denotando como se simplifico la operativa, así como se automatizó algunas de las funciones de la sucursal, minimizando errores humanos y/o eliminando funciones manuales.

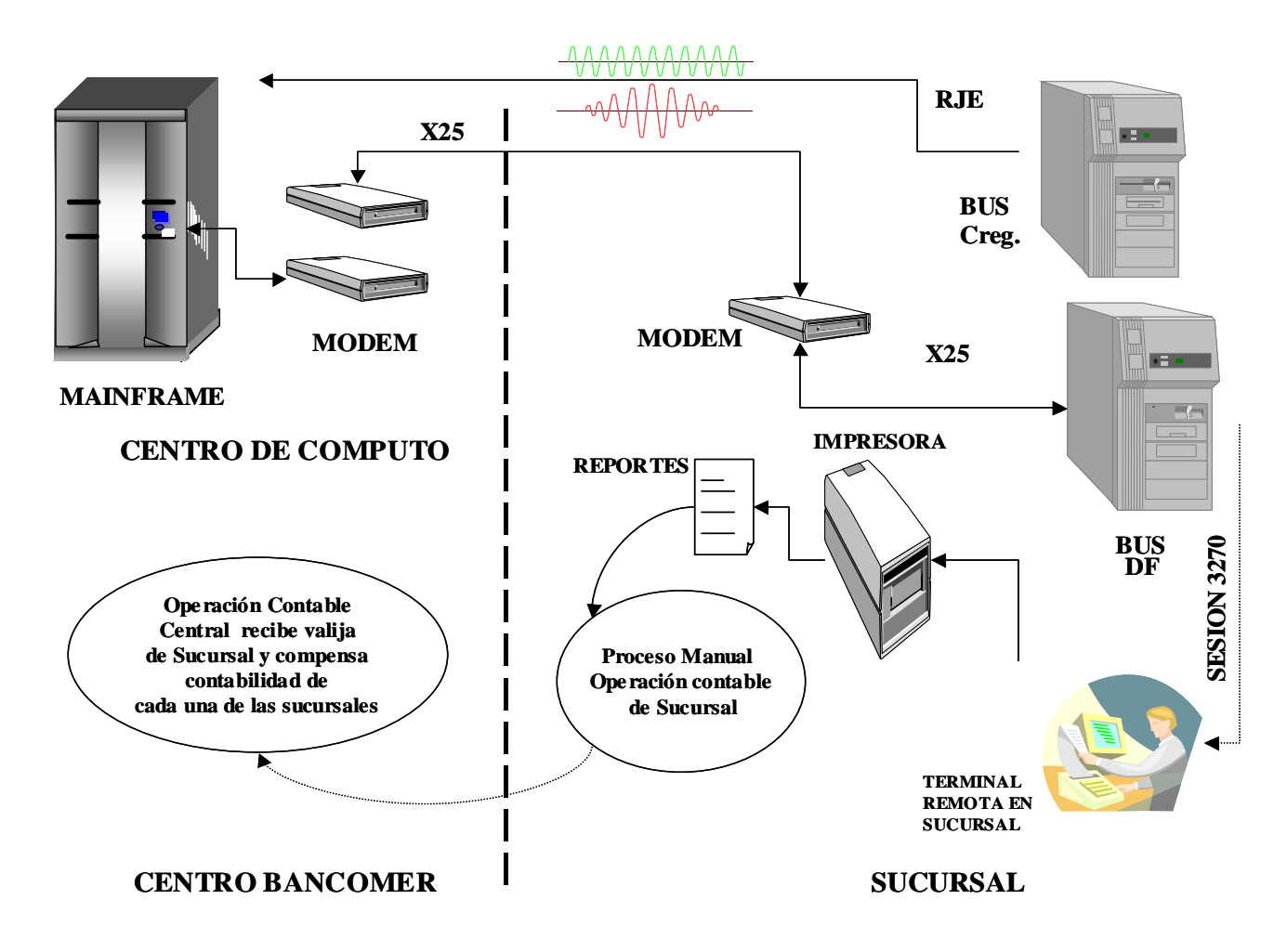

**Figura 1** 

En la figura 2 se esquematiza la solución final, donde es muy notorio los cambios tanto en la operación como el la configuración de la aplicación

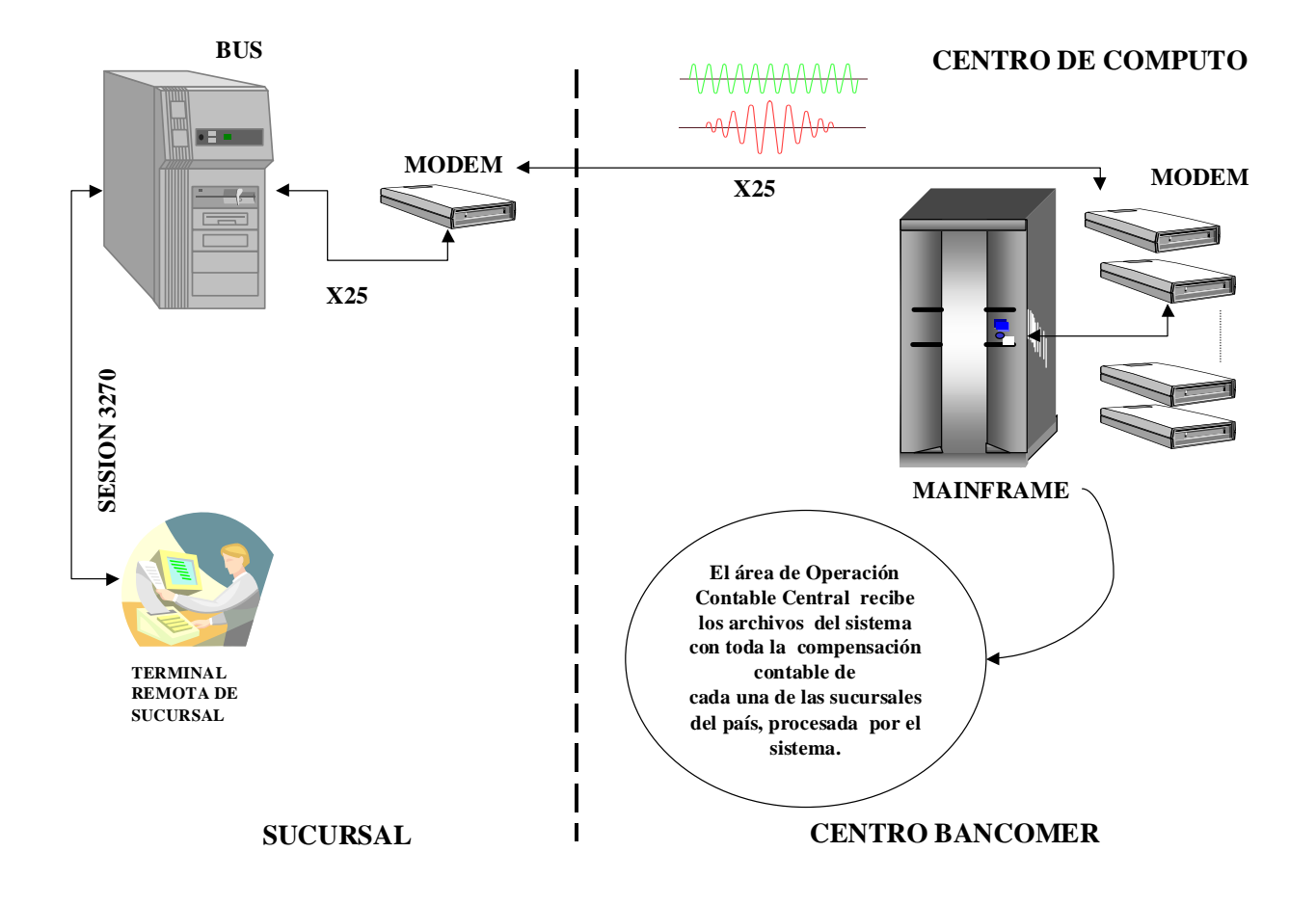

**Figura 2** 

Durante el mismo desarrollo del proyecto me capacitaron en la elaboración de procedimientos Batch, generación de los JCL's para el proceso, creación de parámetros simbólicos para la recepción de cada una de las transmisiones, organización de la planeación de los procesos, documentación técnica de la aplicación, documentación del manual operativo para sucursales y el área operativa y contable, generación de UDR hacia las áreas contables y capacitación a las mismas.

En solo tres meses aprendí lo más básico para el desarrollo de un proyecto de mediana complejidad.

Seguí con varios proyectos mas, pero no nuevos, sino con adecuaciones y mantenimiento, esto me ayudó mucho para reforzar las actividades que en los 3 meses anteriores había aprendido y en muchos casos sin comprenderlos.

Y de nuevo entre a mi siguiente reto, este fue "adaptar" un sistema procesador de tarjetas, traído de Estados Unidos denominado "Sistema FDR" el cual garantizaba dar de forma integral el manejo de tarjetas de crédito de cualquier tipo, tarjetas de débito, tarjetas bancarias, tarjetas empresariales y de Negocios (pequeña empresa al consumo) y refenciadas o de aprobación condicionada.

De hecho con el desarrollo de este proyecto comenzó mi especialización, debido a que este Software era muy grande, por tal motivo se tuvo que dividir en áreas de desarrollo, no solo era un proyecto de instalación y adecuación técnica de una aplicación mas, sino la concepción de un área de negocio que administraría un producto de los más rentables del Banco, tanto que este sistema generó la creación de áreas administrativas y operativas para llevar el producto dentro de Banco.

El sistema estaba constituido por varios módulos bajo la metodología HIPO, Front-End, Middle office y Back office, los principales del Front-End eran: un módulo de On-line (pantallas de consulta para el usuario, autorizaciones, pantallas de captura para proceso, front-end de aclaraciones, Intercambio Internacional, etc.), de la parte del Middle office teníamos a los procesos batch donde se realizaba la facturación de las transacciones de las tarjetas, interfaces batch hacia intercambios domésticos e Internacionales, contabilidad, cobranzas y reestructuras, seguridad y reportería, de estos se desprendía todo el Back-office o mejor conocido como operación donde se administraba todos los productos resultantes del Front y middle office.

Echando mano de todo lo que había aprendido en los proyectos anteriores respecto a procesos batch (aunque me faltaba mucho para ser experta) le pedí a mi líder de proyecto me dejara conocer el módulo de On-line o de Front-end, donde aprendí el Lenguaje Ensamblador, una herramienta para manejar reportes On-line y a papel denominado MARK IV y programación avanzada bajo las técnicas de HIPO, de esa forma no solo aprendí otros lenguajes, sino que pude tener la capacidad de proponer la realización de una reingeniería a ciertos módulos de Cobranzas y Contabilidad porque estaban programados bajo COBOL ANSI, en formato lineal y no estructurado, había muchos usos de GOTO y programación en código duro, y esto aparte de que hacía muy lento el proceso en línea, ocasionaba muchos conflictos para el mantenimiento por lo "rígido " del programa.

### $\Gamma$  Capítulo  $\Gamma$  **1er. ETAPA DE ENTRENAMIENTO Y APRENDIZAJE**

#### **2.1.2. Pon en marcha lo aprendido día a día**

Esta etapa es muy crítica pero llena de grandes satisfacciones además de ser de suma importancia, dado que te das cuenta que no es posible pasar de noche lo que has tenido que aprender día a día, por mas trivial que se vea, laboralmente no te puedes dar el lujo de equivocarte, al menos no tan seguido y más que nada porque no te encontrarás otra oportunidad para aprender a desarrollar algo nuevo o hacerlo de nuevo y mejorarlo, es necesario que todo lo que haces, programas, análisis, solucionar problemas, etc. Debes hacerlo bien y a la primera, es un examen diario, donde todos tus conocimientos deberán estar de acuerdo y apoyando tu creatividad, es casi imposible que tengas manuales que te indiquen que hacer y como debes resolver el problema, como debes diseñar a cada momento la solución de un problema específico y que muy difícilmente se parece a alguno otro, aquí surgen los verdaderos ingenieros los que realmente siempre están a la caza de la innovación y la inventiva, los que se distinguen por su habilidad y agilidad mental, apoyados por la creatividad y siempre la imaginación.

Fueron muchos los proyectos en los que tuve que resolver de la nada los incidentes de producción o desarrollo pero mas que nada hay que echar mano de lo que ya has aprendido y aportar mejores soluciones, esto lo aprendí más intenso cuando tuve que modificar el sistema en el módulo de On-line, al desarrollar en lenguaje Ensamblador pude experimentar una sensación de "explorador" debido a que este lenguaje, me permitió conocer de forma íntima el alma de la computadora, fue fascinante conocer como puedo comunicarme con el entonces DOS y el sistema periférico, la magia con que se "codifica" las instrucciones de programa con el sistema operativo, como le indicas a la máquina que realice sumas, restas, active la impresora, despliegue el vídeo, etc. Es impresionante como por medio de instrucciones básicas y "convivir" de registro a registro sea posible comunicarnos con un ser inanimado.

Este módulo no solo tenía que "adecuarse" es decir que tuviera pantallas de vídeo en español, campos de registro de acuerdo a la legislación financiera mexicana, comunicar los dispositivos del banco hacia el paquete, etc. sino que era necesario integrarlo a los equipos utilizados dentro de los sistemas de la Institución, como por ejemplo, Terminales comerciales(TPV), cajeros automáticos, enlaces Internacionales(VISA/Master Card) y sucursales, aquí entro a otra fase de aprendizaje, muy importante para el Ingeniero en computación por cierto, el tema de COMUNICACIONES, Físicas, redes, protocolos, etc. aquí era necesario en conjunto con la programación desarrollar la conectividad física de estos equipos que al fin y al cabo deberían de opera el producto de tarjeta de crédito de Bancomer y convivir con los otros productos de crédito existentes en el mercado.

Para este tiempo 1988 - 1990, la infraestructura de los cajeros y puntos de venta o terminales comerciales, era única y personalizada, había una gran variedad de equipos y marcas que permitían solo el funcionamiento de sus tarjetas y ciertos servicios; para llegar

a comunicarlos era necesario desarrollar a nivel software una serie de programas que se encargaran de interpretar el software del banco dueño del equipo(ya fuera Terminal comercial o cajero) y de esa forma habilitar la operación, viendo a estos equipos ajenos como propios; este logro fue el trampolín para poder ingresar al mundo de las comunicaciones, porqué?, porque debido a esta problemática, que no era exclusiva de Bancomer en materia de conectividad, la banca en general empezó a experimentar una revolución tecnológica de grandes proporciones y se enfrentó a la urgencia de invertir en tecnología mutifuncional y de tipo estandard, que dicho de paso el líder tecnológico de ese entonces era IBM.

Para esos momentos el líder de proyecto con el que entonces trabajaba al saber que conocía de Hardware, por la carrera de Ingeniería, me envío a capacitar al extranjero en tecnologías de comunicación, conocí de comunicación vía satélite, protocolos de comunicación, tecnología de redes, programación por objetos, etc. Así da inicio una etapa mas de aprendizaje.

#### **2.1.3. Principales retos de principiante**

Al regresar de mi capacitación, si tuve información suficiente de comunicaciones, y a nivel técnico tenía muchos manuales, sabía como hacer las configuraciones necesarias, pero aún seguía siendo inexperta para llevar un proyecto tan importante, no en balde el dicho de que la práctica hace al maestro, aquí es el momento donde percibes lo importante y necesario de aterrizar lo que la teoría dice a la práctica, volver material lo abstracto de los manuales, y así con toda mi inexperiencia tuve que hacerme cargo de instalar la interfaz del módulo de línea para tarjeta de Crédito, obviamente supervisada por el líder de proyecto aunque solo para cuestiones de logística no de desarrollo.

En primer instancia opte por adecuar los módulos semindependientes que operaban de forma paralela al mainframe pero dependiente del módulo de autorizaciones, es decir una extensión del módulo de autorización pero en su nivel internacional.

Este módulo en específico era conectar la aplicación hacia los switches internacionales; inicialmente con VISA y posteriormente con Master Card, cada uno de estos tenía una tecnología distinta, VISA contaba con un equipo tipo Mainframe denominado VAP y Master Card con un equipo ruteador o BUS de datos denominado MIP.

El VAP ocupaba cintas de carrete modelo RAID3, una interfaz hacia el Mainframe de Bancomer por un protocolo Ethernet y un front-end aplicativo desarrollado en Visual Basic V1.0; por su parte el MIP era una PC como estación o servidor (esclavo), que se conectaba al Host por medio de una interfaz realizada por una herramienta de SNA (APPC) y su front-end aplicativo eran pantallas propias de la emulación del Host.

Estas aplicaciones deberían de conectarse hacia el HOST de Bancomer por medio de parámetros dados de alta dentro del VTAM y que el HOST los viera como un dispositivo

propio de intercambio Internacional mismo con el que debería contar las tarjetas Bancomer para ser aceptadas en todo el mundo.

La figura 3 nos muestra de forma gráfica la interconectividad general de los switch's de proceso tanto de Visa como de Master Card hacia el Mainframe y al sistema de autorizaciones.

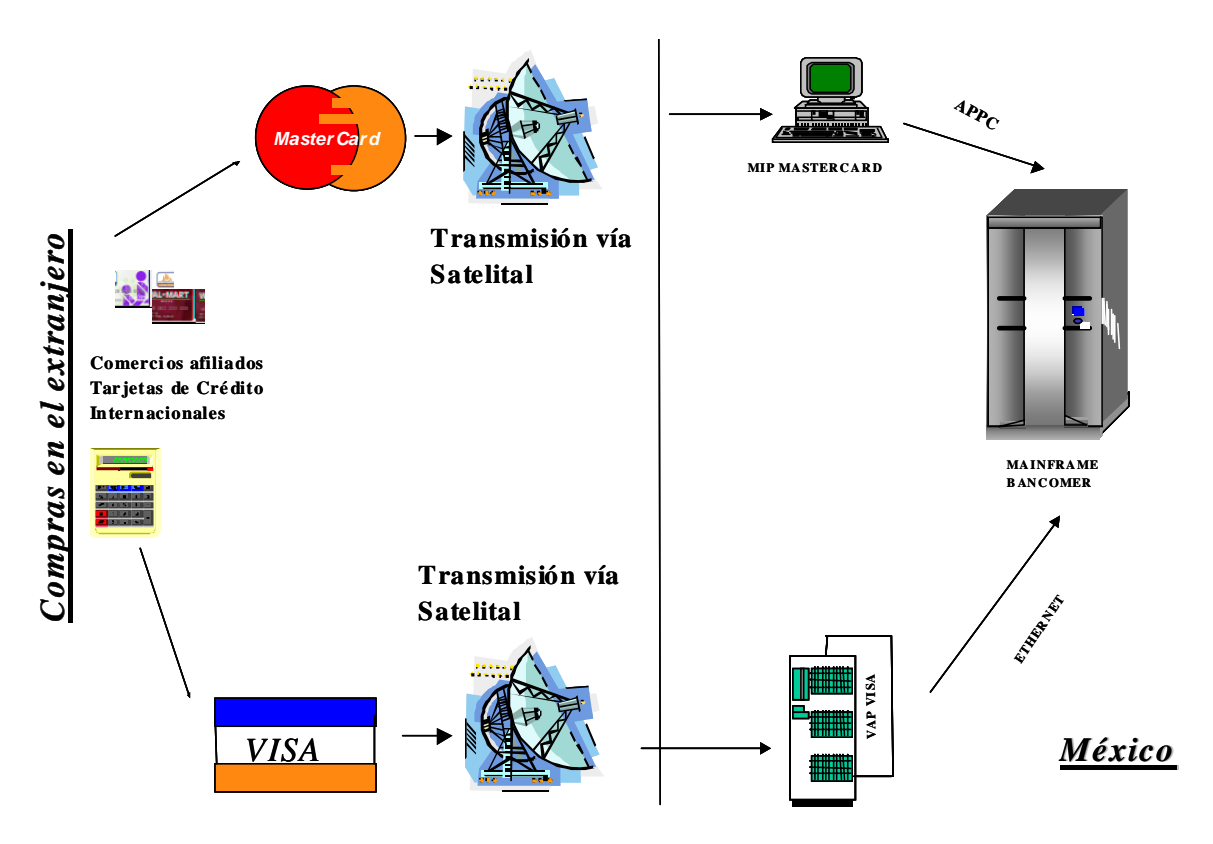

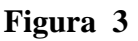

Cuando se terminó de definir todos los parámetros y submódulos de activación de este que emulara estas entradas, como se representa en la figura 4. proceso, era necesario generar varias pruebas, primero las modulares entre los equipos del Intercambio y el host y después integrales, desde los dispositivos del comercio extranjero hasta llegar al mainframe encargado de rutear la transacción hacia el Procesador de Tarjetas, pasando por los equipos de Intercambio, pero obviamente no era posible tener a una persona situada en el comercio o comercios extranjeros, otra persona que monitoreará la llegada a la estación de VISA o de MASTERCARD y validara la salida al equipo(VAP o MIP) por el satélite, por lo que tuvimos que generar una estación de trabajo o laboratorio

La figura 4 muestra nuestro laboratorio que nos apoyo para la realización de las pruebas de omunicación y transaccionalidad desde los comercios en el extranjero y el monitoreo c desde la aplicación de los switch's de VISA y MASTER CARD

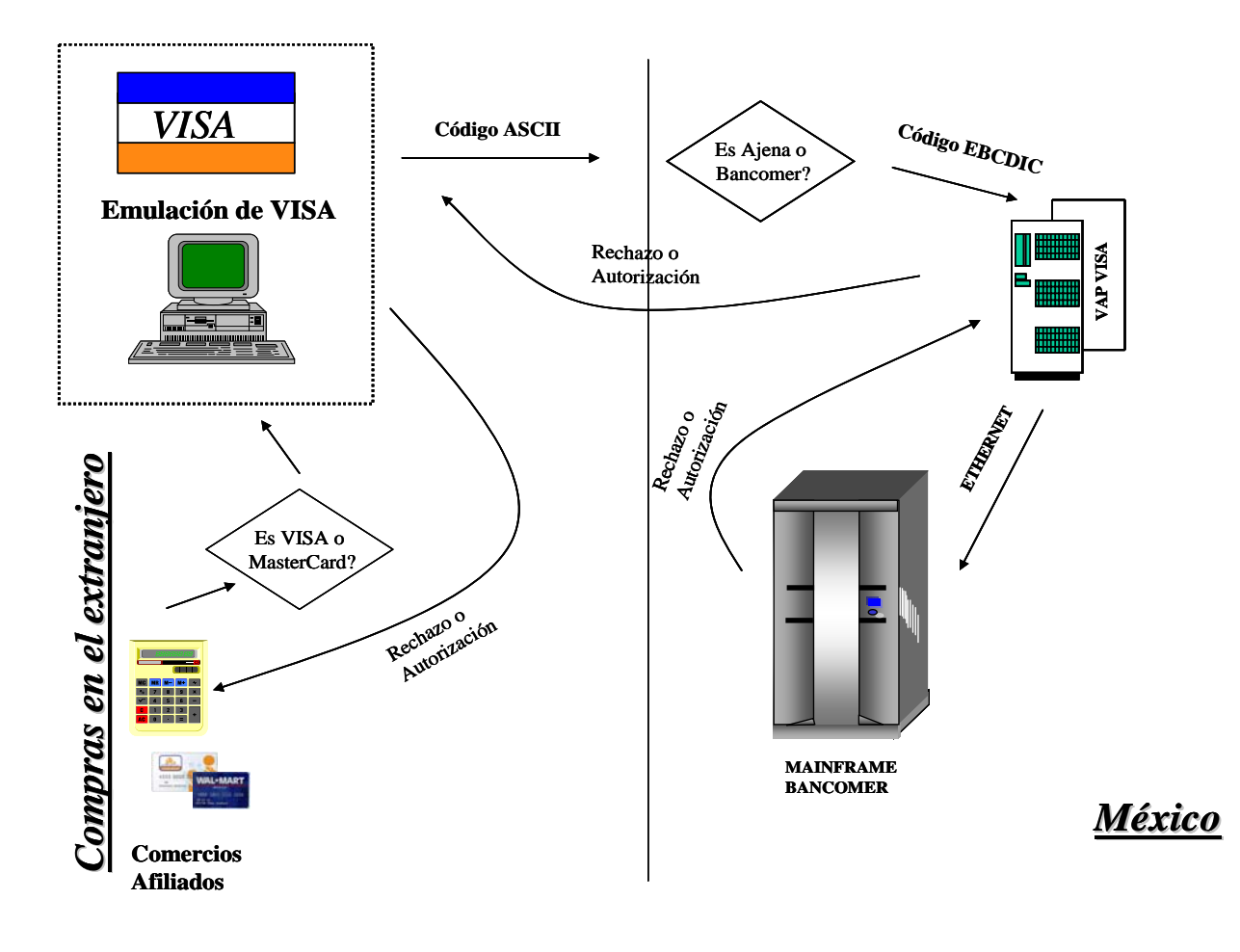

**Figura 4**

Con anterioridad se había grabado con la ayuda de un Sniffer la transmisión de varias transacciones de compra en comercios extranjeros, tanto de tarjetas MasterCard como de VISA, de igual forma con la ayuda del personal técnico de las compañías de switch Internacionales se grabó una trama de varias transacciones que fueron recibidas en el switch y enviadas al equipo correspondiente del banco que emitió la tarjeta.

De esta forma se recrearon transacciones similares pero con tarjetas de Bancomer para "inyectar" estas y validar su entrada al equipo de Bancomer, así como el procesamiento de estas una vez que fueran depositadas en el Mainframe. Probamos el tiempo de transmisión desde el comercio hasta la llegada al procesador, tiempo entre cada punto de contacto, calidad de lo datos, validación de layout operativos, optimizamos la información hacia el mainframe, generamos manuales técnicos y de usuario de acuerdo a la configuración en Bancomer, realizamos certificación de la operación y manejo del equipo y la operativa con entidades externas(Banco de México), etcétera.

Adicionalmente a esto y gracias a las estrategias de prueba pudimos ver que había un área de oportunidad enorme, nos dimos cuenta que el sistema de intercambio Internacional se encontraba desprotegido de medidas de seguridad, debido a que un grupo de novatos había podido grabar sin obstáculos, varias tramas de datos de información sensible para cualquier defraudador, por tanto poco antes de haber concluido el proyecto y la certificación nos dimos a la tarea de adecuar programas de encripción, programamos varías llaves criptográficas para la desencripción de la información una vez que llegara a Bancomer y guardar en código DES los algoritmos de autenticación de los datos. Como verán no solo es necesario planear el tiempo de entendimiento, desarrollo del proyecto, la estrategia de instalación también es necesario considerar todo el entorno del proyecto que de primera mano no pertenece al mismo, pues estos son los que te ayudan o impiden la conclusión del proyecto.

#### **2.1.4. Capacitación y resultados**

Como mencioné arriba, los pequeños detalles son los que te permiten concluir con éxito el proyecto o lo que te obligan a tener desviaciones importantes, siempre he considerado que una buena planeación es el producto de una serie de consideraciones, no solo técnicas, sino también sociales y logísticas que ayuden a la culminación exitosa del mismo.

Considero que algo que el Ingeniero en general adolece es de una preparación "ajena" a su ámbito de trabajo o acción, una cualidad muy notoria en los Ingenieros es su capacidad de análisis, pero también su mimetismo al incursionar en cuestiones meramente "logísticas". La capacitación que he recibido a lo largo de toda mi carrera laboral no solo ha sido en tecnologías de punta, sino que he tenido la oportunidad de conocer material que de entrada no tendrían una razón inmediata de ser para un área técnica, como por ejemplo: Técnicas de atención de problemas, administración del tiempo, técnicas de solicitud de Información, logística inmobiliaria, administración de conflictos, Ingeniería en Finanzas, Administración del personal, Liderazgo, administración financiera, las reglas básicas de la Tesorería, Legislación Fiscal y Financiera, entre otros.

Se podrán preguntar para que esta información cuando todo el desarrollo esta en sistemas de información (programación, coordinación de proyectos, adecuación a sistemas etc.), es muy sencillo y a la vez muy complejo, una respuesta simple es, para concretar la carrera de avance y desarrollo de un Ingeniero, al menos es como yo lo veo, porque estas capacitaciones me han permitido interactuar directamente con mi principal objetivo "Atender al usuario" y como puedo lograr esto?, en primer lugar conociendo al menos de forma simple sus necesidades.

Cuando conozco las necesidades tecnológicas de mi usuario y entiendo sus preocupaciones por la entrega de su información o simplemente "vender mas", entonces puedo no solo atenderle y proporcionarle la solución sistemática que él requiere, sino que además le puedo proponer mejores alternativas de solución, no solo que cubran sus necesidades inmediatas sino futuras y vislumbrar algunas otras oportunidades que el mismo negocio requiere, un ejemplo inmediato el de implementar un sistema de seguridad, que permita resguardar el intercambio Internacional en Tarjetas de Crédito que transaccionan en el extranjero, este aparte de ser un objetivo de la Institución, es una garantía que el usuario final valora y reconoce cuando recurre a algún equipo de sistemas, esta confiado de que su solución tecnológica no solo le esta proporcionando un servicio Integral sino que esta resguardado por un equipo de apoyo que vela por sus intereses últimos de seguridad.

Pero no solo es necesario volverse un experto en el ambiente tecnológico sino también es necesario establecer una relación de entendimiento con tu usuario, también es necesario involucrarte con "el Negocio" a el que estas atendiendo, ese negocio que se vuelve simbiótico pues es parte del problema y solución, es necesario en todo momento

llegar a un punto donde tú puedas también hablar un idioma de negocio y el que le expreses al usuario las limitaciones que tiene su solución inmediata, es idóneo establecer esta relación de confianza y entendimiento para que la respuesta a la solución sea una fómula mágica para la conclusión de sus pedidos y como siempre de sus urgencias.

Algo muy importante para el Ingeniero en Computación deberá ser, sin duda, no perder de vista que esta profesión requiere de una capacitación constante, una actualización diaria para responder a las necesidades que su entorno le exige, no debe olvidar que la capacitación debe darse en dos ambientes, el técnico y el relacional, y de estos subdividir ambas de la siguiente forma: en el área técnica lo básico, es saber de Comunicaciones, Infraestructura y técnicas de programación, porque son las llaves mágicas que te permiten incursionar en cualquier plataforma y generación sistémica, por el área relacional se requiere de adoptar métodos, generar sinergia, preparar estrategias e incluso "copiar" las técnicas de aquellos que han logrado sobresalir. Pero no solo es importante la capacitación, llenarnos de mucha información, tener al calce manuales de operación y técnicos, es necesario "prepararnos para" ofrecer un servicio, en nuestro caso nuestro servicio es más intelectual que tangible, pero esta filosofía es primordial para lograr nuestro objetivo como Ingenieros en computación, el de proporcionar un servicio Integral que nos lleve principalmente a cumplir nuestros objetivos y el del usuario que utiliza nuestro sistema.

#### **3.1. 2ª. ETAPA : DESARROLLO**

Inicia una nueva etapa, una muy especial, aquí empiezas a evolucionar en tu carrera laboral y técnica, profesionalmente considero que entras a una etapa de madurez profesional, ya empiezan los retos de forma individual y sobre todo te enfrentas a demostrar tu potencial el cual debes utilizar para desarrollar todas tus capacidades profesionales, es el inicio de crear una cierta "fama" y demostrar cual es la meta que te has fijado. De que hablo?, de que en este período, el tiempo de supervisión y ayuda o soporte a tu trabajo se reduce considerablemente, esto es porque el "supuesto" es que ya sabes organizar un proyecto, no quiere decir que si te dan la responsabilidad de este, ya te has convertido en el líder del proyecto, se asume que ya estas en posibilidades de coordinar y apoyar un proyecto, puesto que tienes experiencia en enfrentarte a retos de operación y proceso, de alguna forma sabes cuales son los pasos a seguir para el desarrollo y seguimiento de uno, entiendes las necesidades de tu usuario, ya conoces la aplicación en la que estas desarrollando, en fin ya tienes la suficiente experiencia como para saber que hacer de acuerdo a los requerimientos del proyecto o necesidades que el usuario te ha expuesto, aún así sigues bajo la coordinación y administración de tu líder.

Qué tiene de especial este tiempo? Es una etapa dentro de todas las fases de tu trabajo que determina si realmente has aprendido de tu capacitación, es la etapa en la cual tu experiencia ya debe ser puesta a prueba y tienes las bases suficientes para darte una cierta libertad, esta fase es comprobar si en realidad puedes aportar algo más de lo que tu líder de proyecto haya definido para el mismo, si ya no es tan necesario que el líder valide tu trabajo, incluso se sobreentiende que tienes ya la capacidad de apoyar a los principiantes, aunque existe un peligro y éste radica, en cuánta confianza puedes generar a tu alrededor, que tanta presencia tienes frente a tu líder, como es posible lidiar con los pequeños errores y absorber la responsabilidad de algún impacto a la producción. A pesar de todo aún hay limitantes, no puedes aún tomar todas las decisiones, del cómo, y qué debe hacerse, pero si puedes empezar a considerar y opinar la mejor manera de llevarse al cabo la solución.

En muchas ocasiones esta etapa esta confusa, cuando aún eres principiante o entrenante desarrollaste parte de esta función, y en muchas otras ocasiones eras hasta el responsable de algún mantenimiento, esto se ha vuelto muy normal debido a los roles en el que el área de sistemas participa, desafortunadamente la mayoría de los grupos interdisciplinarios en sistemas rompen el esquema funcional del proyecto, ocasionado por la premura y necesidades del mismo, por eso es muy necesario que ubiquemos en que momento estamos dentro del proyecto y desarrollar lo mejor posible la tarea o actividad a la que estemos asignados.

Dentro de mis primeros desarrollos, o a lo que yo puedo considerar ya como desarrollo, mencionaré solo los que han sido más significativos para mi carrera de avance y por nombrar algunos detallo los siguientes: Nuevo proyecto de Planauto, Plataforma de promociones, instalación de paquetería para obtener Información crediticia del Buró Nacional de Crédito (paquete Link-plus), e Implementación del robot de cintoteca.

### $\mathbf{C}_{\text{apítulo}}$  III  **2ª. ETAPA : DESARROLLO**

#### **3.1.1. Supervisión indirecta y metas**

Para iniciar con el relato de estas experiencias, me gustaría mencionar que el objetivo primordial de todos los desarrollos y proyectos son el **satisfacer una necesidad**, ya sea de negocio (vender mas) o de optimización y/o solución, pero en pocas palabras siempre nacen estos requerimientos para cumplir estos objetivos, los desarrollos que menciono nacieron o se generaron para poder cubrir estas 2 necesidades, este es el momento cuando el Ingeniero en sistema debe integrarse a este objetivo y realizando sinergia con el usuario se llegue a la realización completa de los retos.

El proyecto de Planauto surgió en 1991 cuando la Banca comercial de Bancomer rompió con algunos esquemas tradicionales de usos y costumbres de operaciones bancarias, permitiendo que se mezclaran operaciones de crédito al consumo con créditos tradicionales; este proyecto consistió en desarrollar dentro del módulo de autorizaciones de FDR de la tarjeta de crédito, un sistema hecho en Bancomer que atendiera un nuevo tipo de crédito para la adquisición de autos denominado Planauto (después se llamó Creditón Auto y por último y actualmente Finanzia Auto).

El primer requerimiento del usuario fue que el sistema debería de hacer todo el análisis y evaluación del crédito, no debería dejar a consideración del gestor operativo la decisión o rechazo del mismo, además de que el tiempo máximo de otorgamiento debería ser en 24 hrs (tanto decisión como entrega de documentación y liberación a la agencia para le entrega del auto al cliente).

Este era el objetivo general del proyecto, ahora sistemas tenía la encomienda de materializar este pedido, y detallar todas las implicaciones y necesidades del mismo.

Una de las premisas era que se debería de utilizar a la tarjetea de Crédito como punto de entrada, esta servia como "referencia crediticia" o aval para poder otorgar un crédito(ya que aún no era obligatorio o se referenciaba al Buró Nacional de Crédito de auto, además de ser el medio para captar los pagos del crédito, esto era lo más sencillo, lo verdaderamente complicado fue desarrollar el cuerpo general del proyecto, porque alrededor de este "punto de entrada" se tuvo que desarrollar todo el esquema de venta (DEMO de aceptación), facturación, cobranza, información al Call Center, operativa, etc. Lo primero era resolver el como podíamos lograr que la autorización total del crédito pudiera ser en máximo 24hrs, por tal motivo toda la investigación y factibilidad se tendría que hacer en "Línea".

Al principio el sistema de venta se desarrolló en una PC, que tenía cargado un programa en DbaseIV, (DEMO) el cual simulaba las condiciones idóneas de la tarjeta de Crédito y generaba una propuesta de crédito, si el cliente aceptaba la propuesta, el gestor accesaba a otro equipo que tenía cargado una emulación hacia el Host de Bancomer, para que el sistema en tiempo real o "Línea" realizara las validaciones correspondientes a la tarjeta de crédito que presentaba el cliente para la evaluación del crédito, si el crédito era autorizado en el sistema, ya sea por el monto total o proporcional a la solicitud, el mismo sistema "armaba" el documento que se imprimía en la impresora de la agencia, y era firmado por el cliente para formalizar el crédito otorgado, a este contrato se le anexaban los documentos complementarios, que constaban del contrato donde se detallaban las cláusulas comerciales

### $\mathbf{C}$ apítulo **III 2ª. ETAPA : DESARROLLO**

y fiscales, las fechas de pago, el tipo de Interés, los plazos de pago, la tasa de Intereses, amortizaciones y anualidades (en su caso); este documento generaba en pocas palabras el pagaré y un estado de cuenta general del crédito.

Como caso práctico el sistema de la agencia era una extensión de un área de operación interna del banco o de una sucursal que le permitía realizar ventas por y para Bancomer. Todo el sistema en Host estaba programado en Cobol ANSI y posteriormente en COBOL II, el sistema se accesa por medio de pantallas de CICS V3.1 en COBOL, hacia la base de datos, que en sus primeros inicios estaba almacenada en archivos VSAM tipo KSDS, y posteriormente debido al volumen se migro la base de datos a tablas de DB2, y se respaldaba toda la operación en cintas de carrete, años después cambio a tecnología de cartucho y discos virtuales.

El diagrama de toda la operativa se veía de forma general así:

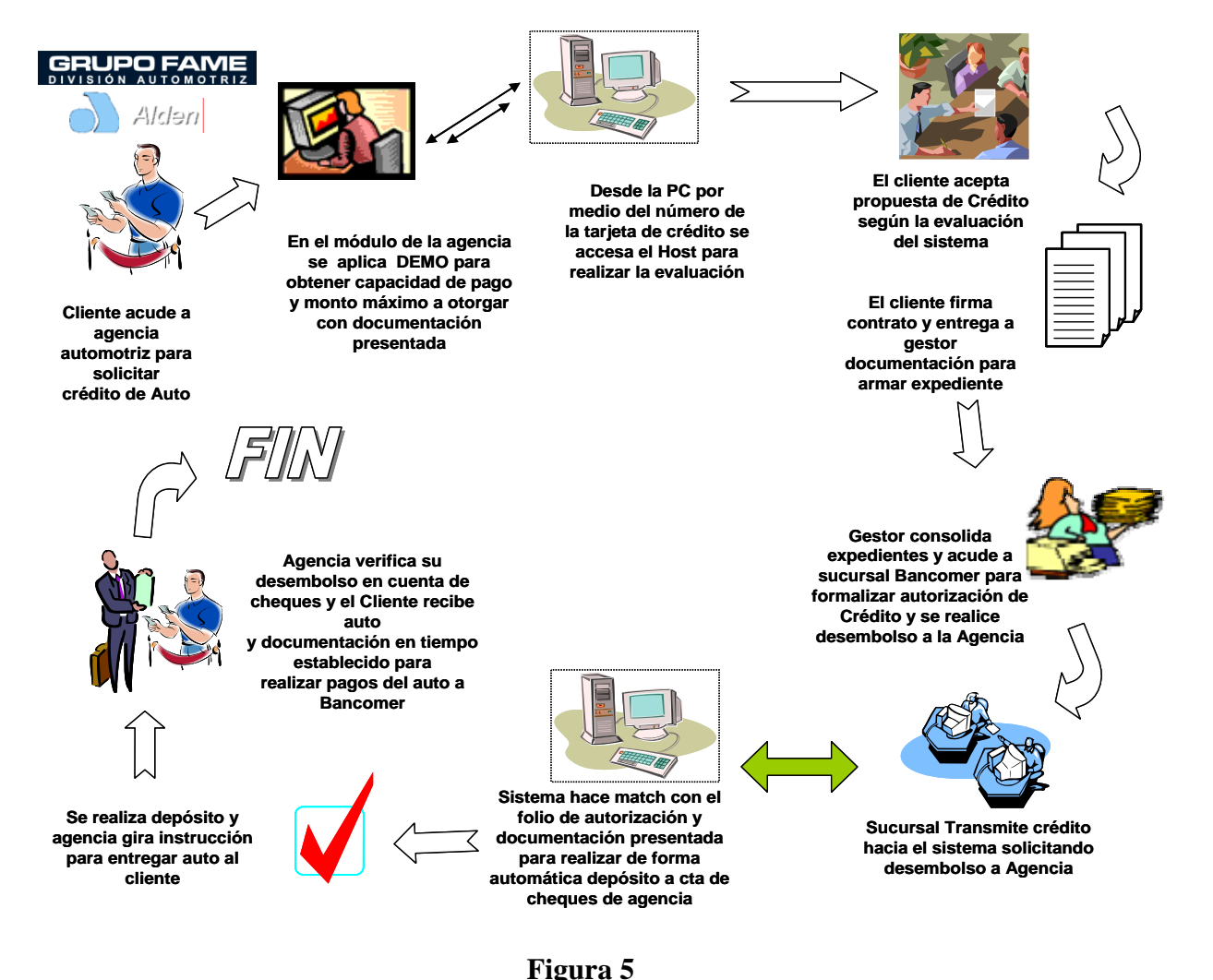

En la figura 5 se detalla el ciclo completo que se tenía que cubrir tanto para el análisis como para el desembolso hacia la agencia y el auto pudiera ser entregado, en este podemos notar la convivencia de procesos manuales con la sistematización de ciertos elementos de decisión .

Ya teníamos resuelto parte del como podemos hacer la evaluación a través del sistema, faltaba para el Front-end, como podíamos integrar la segunda parte, "Liquidarle a la agencia el auto para que se realizara la entrega del mismo al término de la evaluación", entonces dispusimos que si ya teníamos la evaluación, la autorización y el monto máximo a otorgar, muy bien se podría abonar en una cuenta de cheques de la agencia el importe total otorgado de la evaluación, siempre y cuando la agencia entregara la documentación del cliente y del auto en la sucursal Bancomer más cercana ese mismo día, además de que la relación de la agencia estuviera con Bancomer.

Como se observa había muchas cosas operativas y manuales, pero por la demanda y aceptación de este producto, era necesario realizar la automatización de todas éstas, así como optimizar el sistema, tanto para resolver las incidencias que de alguna forma no se estaban considerando en el diseño general, como para permitir mayor versatilidad al sistema y poder recibir distintos casos de clientes que accesaban el producto.

La figura 6 representa por un diagrama de flujo la funcionalidad del sistema, en este se muestra de forma técnica la plataforma, y el ciclo del sistema que se sigue para la toma de decisiones y autorización del crédito, además de señala como estaba al inicio del proyecto y el final de la versión al ser optimizada.

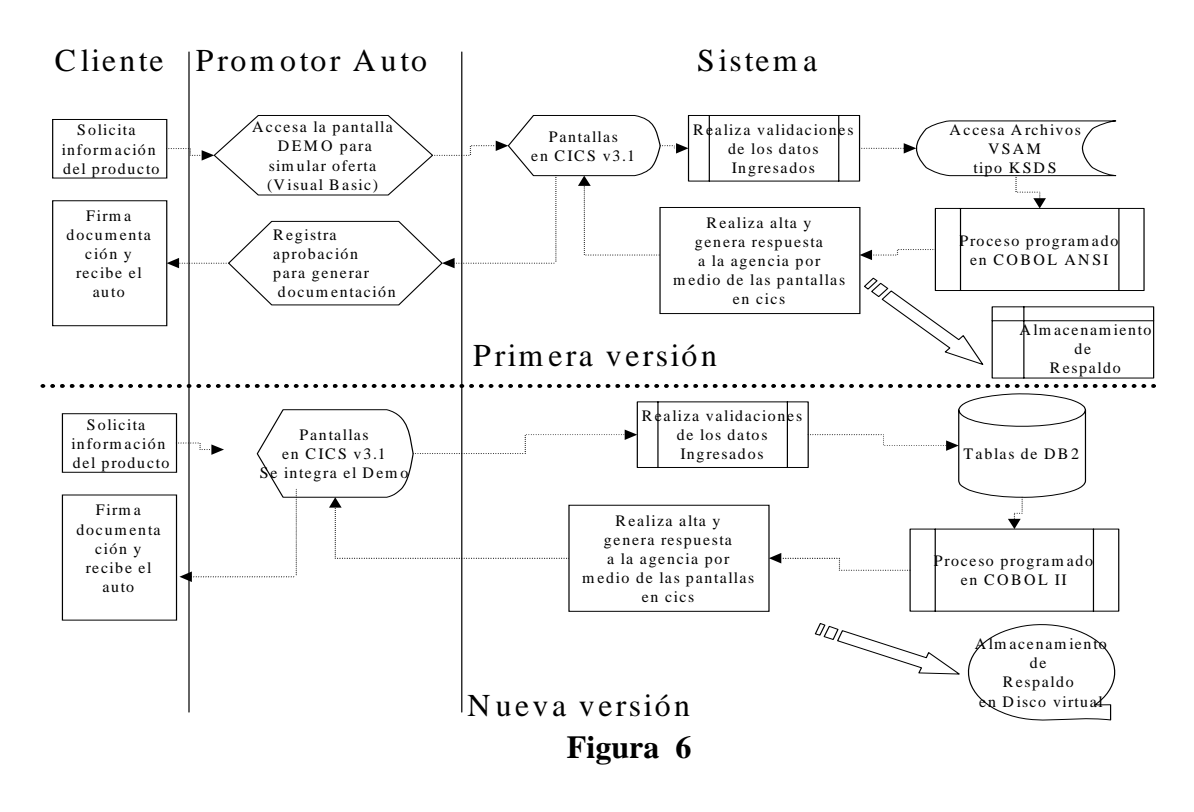

Una vez implementado este sistema, con todos sus módulos (casi un año y medio de desarrollo y optimización) nos asignaron a otro proyecto que también marco una gran diferencia en la forma de utilizar a la tarjeta de Crédito no solo como un medio de pago, sino como un elemento indispensable de compra, fue el lanzamiento de las "Promociones", una nueva forma de comprar a crédito sin generar intereses, este proyecto al principio sonaba descabellado pues como lo comenté en el capítulo I, el Ingeniero en computación puede tener injerencia en muchas áreas pero hay muchas áreas en la que se ve poco involucrado, una de ellas en especial es el de las áreas Financieras y esto le restringe de entrada para visualizar los beneficios de hacer negocios de forma distinta a los tradicionales.

El proyecto consistió en "marcar" las transacciones de compra en los comercios participantes para que al procesar dicha compra, esta fuera tratada de forma diferente dentro de la facturación de la tarjeta del cliente, es decir debería de "sacarse" de la rutina de facturación y debería de parcializarse en el número de meses o plazos por el que contrato la promoción pero sin la generación de Intereses o IVA afectando solo el saldo y disponible de la línea de crédito de la tarjeta, además de solicitarle un pago mensual fijo.

Para esta parte tuve que echar mano de lo que conocía de protocolos de comunicación, pues la "marca" se aplicaba desde la petición de autorización que solicitaba el comercio hacia el procesador de FDR, la modificación se realizó sobre un protocolo Internacional de autorizaciones denominado ISO8583, el cual debía conservar su formato original pero teníamos que identificar un campo no ocupado y reformatear los archivos hacia los sistemas para poner esta marca e identificarla para su procesamiento, esto era a nivel software, y a nivel hardware fue necesario modificar todos los equipos de punto de venta de los comercios para que pudieran enviar esta marca, por medio del teclado por lo que era necesario identificar en que plataformas era preciso realizar los cambios y homologar las mismas.

El análisis arrojó que era necesario modificar 3 diferentes plataformas, la primera plataforma era de equipos independientes modelos veriphone 3200 y Hipercom los cuales eran programados por medio de una línea telefónica que iba desde el host hasta el equipo TPV de cada comercio, otra plataforma era de servidores donde cada comercio tenía un servidor que se conectaba a otro servidor por medio de routers y este al host de Bancomer configurados por medio de una dirección IP o MAC ADDRESS, y por último la plataforma denominada Interredes que funciona por medio de tener una conexión directa desde el comercio hacia Bancomer.

La figura 7 muestra las distintas plataformas a las que había que realizarles ciertas modificaciones y la organización que mantenían en esos momentos para su integración al proyecto.

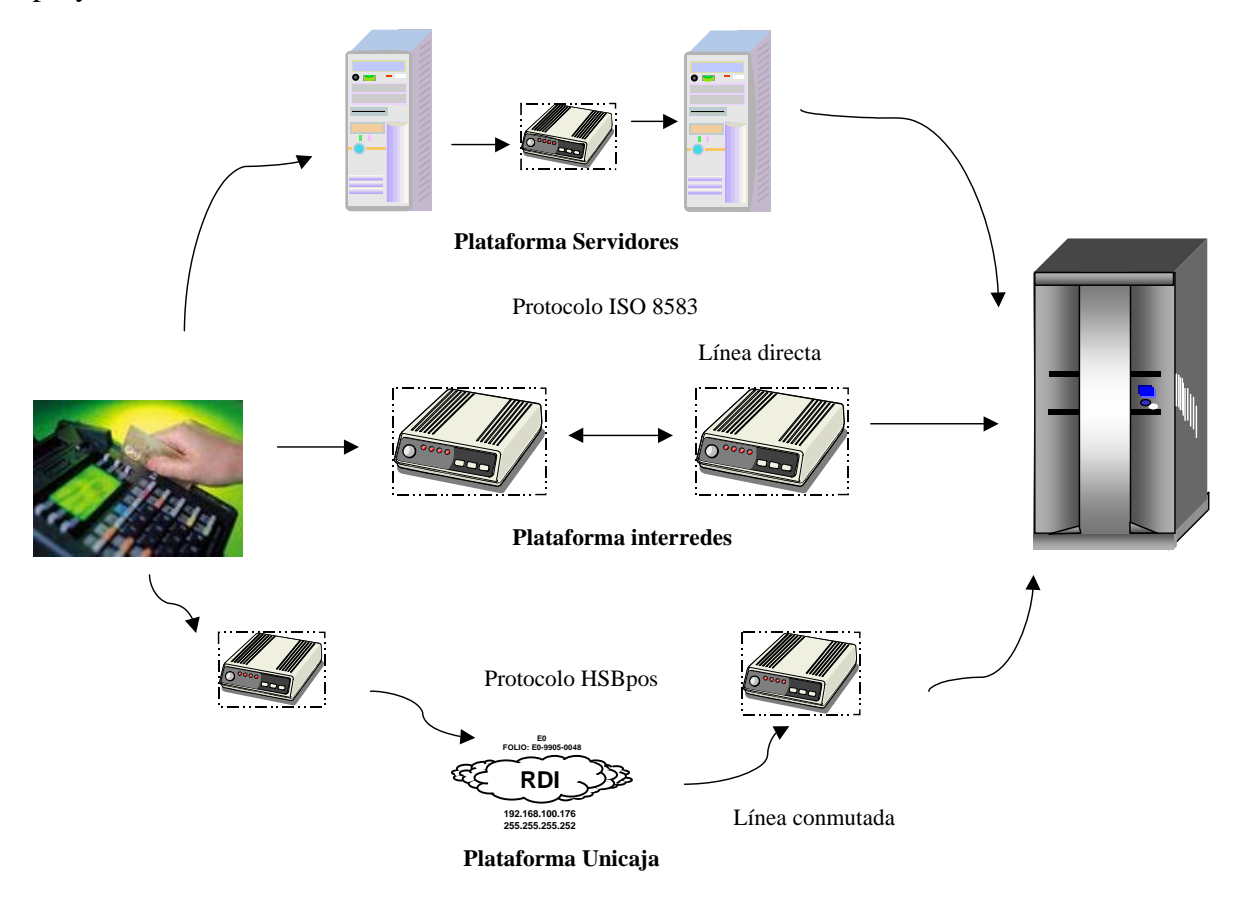

#### **Figura 7**

Para la parte técnica del front y parte del middle office ya teníamos las propuestas de solución ahora era necesario entrar al área operativa y resolver la parte contable; de inicio resolver la liquidación de las compras a los comercios que participaban en esta modalidad, también era necesario cambiar la forma de pago, desglosarles las compras que se realizaban bajo la modalidad de promoción y las que se realizaban bajo la modalidad tradicional, implicaba cambiar la contabilidad de la tarjeta, proyectar los pagos en el plazo establecido, las comisiones que se le debían cobrar al comercio, modificar la gestión de contabilidad por los impagos, realizar cambios en la forma de cobranza en caso de algún impago, generar un nuevo sistema que atendiera las aclaraciones por promociones mal aplicadas o devoluciones, identificar dentro de los estados de cuenta, que compras correspondían a promociones y cuales a compra tradicional, informar al cliente cual era su

trayectoria de pago, tanto de sus compras tradicionales como las de sus compras en promoción, etc., cerrar este tema e involucrarnos en el desarrollo de los sistemas periféricos que dieran el soporte de operación de esta nueva modalidad, dándole a las áreas de back office y de Call Center los elementos necesarios y suficientes para que pudieran atender y aclarar cualquier duda tanto a los usuarios de las tarjetas como a los comercios participantes.

La única forma de poder resolver todos estos requerimientos fue aprender también de

contabilidad, una materia que no consideramos muy importante en la carrera de Ingeniería, vamos para Ingenieros no para contadores, cierto?!!, sin embargo, aquí pude experimentar lo necesario que es aprender al menos lo básico, cuenta a bancos, pasivo, activo, cuenta global, etc. Una vez que supimos lo esencial, pudimos desarrollar el módulo que se encargara de resolver todos estos requerimientos que en pocas palabras eran netamente funcionales y operativos no técnicos.

#### **3.1.2. Otra preparación, actualización de técnicas y tecnologías.**

Líneas más arriba mencioné que todos los desarrollos nacían debido a dos necesidades, la primera era vender mas y la segunda la de optimizar y/o dar solución a algún proceso o aplicación. La descripción de los siguientes desarrollos caen dentro de la 2ª necesidad, el primero fue el de optimizar un proceso manual de otorgamiento de crédito, la actividad manual consistía en generar desde el sistema de evaluación de crédito, el archivo de verificación de la calificación del Buró de los clientes solicitantes, este archivo era generado en cinta de carrete, el encargado del proceso, solicitaba a producción se extrajera este archivo de la cintoteca por medio de documentos y firmas y lo entregaba en manos de un mensajero para ser llevado a las instalaciones del Buró. La generación del archivo tardaba unas 3 horas, el extraerlo, entregarlo al mensajero, ser llevado al Buró, esperar la respuesta de éste y regresar el carrete con las evaluaciones al Banco llegaba a ser hasta 5 horas más (sin considerar si había mucho tráfico o si al mensajero le hubiera tocado una manifestación en Reforma, etc.).

La implementación dio inicio con la conexión de los servidores que pudieran llegar al Buró desde nuestras instalaciones, las primeras consideraciones fueron, capacidades, canal de comunicaciones, seguridad de la información, integridad del archivo, horarios de proceso, niveles de servicio del Buró y de producción para la transmisión, tiempo de estancia del proceso. Con todos estos elementos pudimos armar la estrategia de implementación así como programar todas las necesidades y actividades a realizar.

Una de ellas era la de transmitir la información básica pero suficiente para que la consulta del Buró no fuera muy lenta y costosa pero si fuera lo más clara posible para poder tomar decisiones para la evaluación del crédito.

Se implementó en paralelo el Hardware como el desarrollo del Software, se generaron layout nuevos de envío, recepción, se implementaron nuevas macros para la evaluación una vez que la información de respuesta del Buró regresaba, el sistema debía realizar la complementación de los datos hacia los registros de alta, etc.

El tiempo de proceso y evaluación se redujo de 5 ó 6 horas diarias a 1.5 hrs. Además de que la información estaba mejor resguardada y teníamos la certidumbre de que no había riesgos tanto para la persona que llevaba la cinta como para la información que era enviada. Los costos se abatieron pues utilizamos una modalidad denominada Host-to-Host con el Buró, además de que eliminamos el costo de los gastos del mensajero y en el presupuesto anual de los costos de procesos se redujo considerablemente la partida contable que se desviaba al CC. De nuestra unidad financiera.

La figura 8 nos muestra el diagrama final de la implementación al automatizar y unificar las consultas de las solicitudes de crédito al Buró Nacional de Crédito

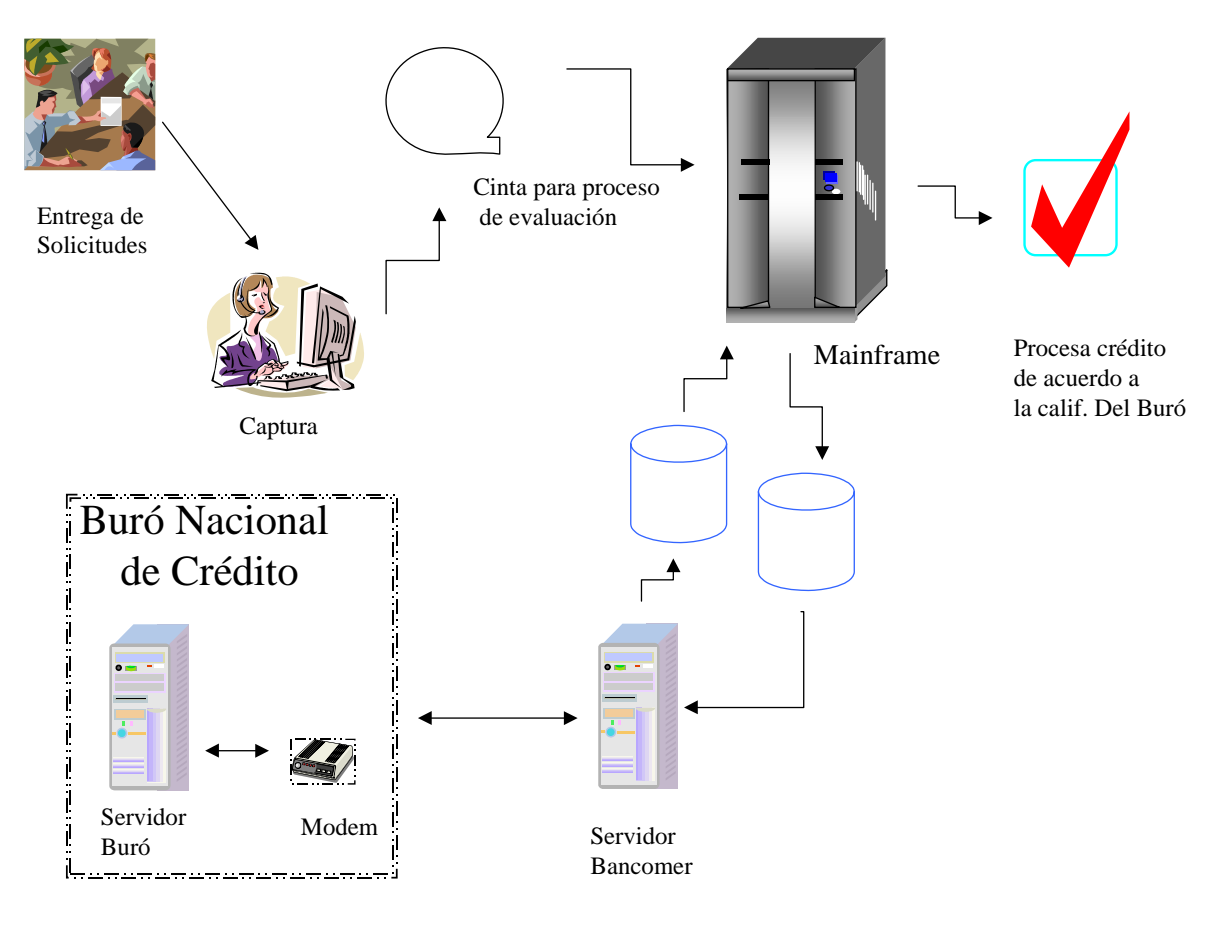

**Figura 8** 

#### **3.1.3. Nuevos Retos: Innovar**

De esta experiencia nos vimos en la oportunidad de poder gestionar un proyecto interno de sistemas, era la implementación de un proyecto denominado "Automatización de la Cintoteca".

Este proyecto no tenía mucho peso para la dirección pues era un presupuesto que no tenía una ventaja "comercial tácita", de primera impresión sólo se presentaba como una inversión y gasto dejando muy pobre el rubro de utilidad económica, para poder conseguir la autorización de la compra e instalación, tuvimos que "ordenar" parte de la información que no reflejaba a simple vista esta necesidad del cambio.

Este proyecto se inicio sin ninguna prioridad pues como lo mencioné anteriormente, la gran mayoría de los proyectos surgen para cubrir una necesidad y normalmente esta se desprende del usuario final, en general del usuario comercial, el que vende y refleja ganancias, no el usuario que accesa las herramientas de desarrollo, nuestras áreas de infraestructura generalmente siempre están involucradas en el proceso del día a día y/o proyectos previamente ya definidos por lo cual no teníamos mucho apoyo del área que se suponía debería estar iniciando esta propuesta.

Iniciamos con medir y entregar reportes semanales del comportamiento de los procesos, estos estaban detallados por proceso, periodicidad, estancia, horario y número de incidencias, pues buscábamos el poder medir cuanto se estaba perdiendo por tener una tecnología arcaica.

La muestra se realizó con los procesos de medianos a complejos, como eran los de inversiones, Tarjeta de Crédito y Cheques respectivamente, un análisis parcial es el siguiente:

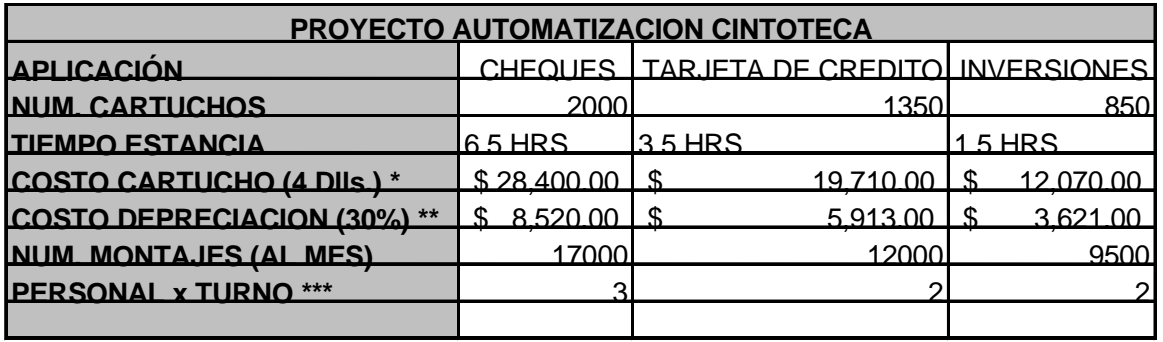

\* \$3.55 PESOS X DLLS

\*\* POR AÑO VIDA UTIL 3-5 AÑOS

\*\*\* SUELDO BASE \$ 5,800.00 MES

La figura 9 es un informe parcial de los conceptos analizados, buscando el cuantificar el costo por cada elemento necesario en su operación diaria.

De toda esta investigación obtuvimos muy buenos informes, de las áreas de reportes internos o centro de soporte a la producción obtuvimos por semanas y horarios, cuantas caídas sufría cada una de las aplicaciones en su proceso diario, sus distintas causas e impactos tanto al usuario final como a los clientes (entrega tardía de sus estados de cuenta o actualización de saldos por causa de reprocesos, por ejemplo)

También hicimos tablas de comparaciones de incidencias para identificarlas las causas y tratar de cuantificarlas de forma monetaria quedando un informe similar al mostrado en la figura 10, donde detallado por proceso notamos a cuanto equivale cada una de las incidencias y a cuanto podría equivaler su ahorro.

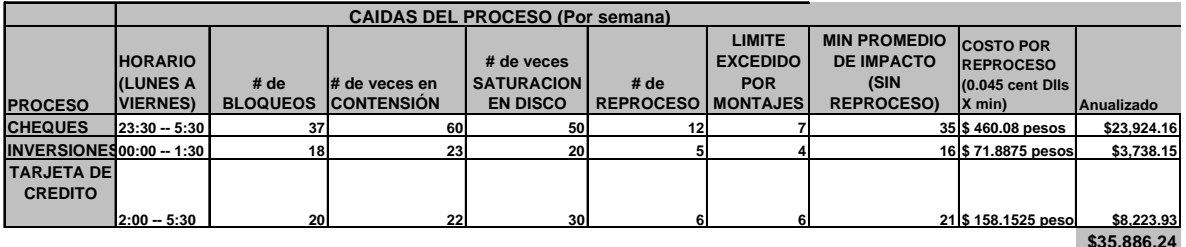

**Figura 10** 

Una vez que pudimos cuantificar de forma económica los impactos en los procesos y a medir las perdidas tanto cualitativas como cuantitativas pudimos darle un enfoque de necesidad inmediata al proyecto, solo así conseguimos que nos pudieran dar la autorización para lanzar la propuesta a los diversos proveedores de servicios de sistemas encargados en esta materia:

Consultamos a los proveedores que en ese momento nos proporcionaban servicio como eran IBM y HDS, consultamos algunas consultorías que daban mantenimiento al Banco y por últimos hicimos una extensa búsqueda en Internet para ubicar a la compañía o sistema que nos pudiera proporcionar la solución adecuada a nuestra problemática.

En base al análisis que obtuvimos de las incidencias armamos una propuesta general, en realidad el análisis que elaboramos era sumamente escueto respecto a las propuestas que recibimos, pues en realidad solo se le entregó un análisis de la situación actual y una propuesta del pronóstico de la proyección y crecimiento de la demanda de los recursos, tanto de parte del usuario como de la estadística de seguimiento por parte de CCR.

En pocas palabras sólo se les entrego la siguiente información:

La Situación actual

Crecimiento anual y proyectado en las aplicaciones mas importantes Un presupuesto Tope de compra y mantenimiento (Bussines Case)

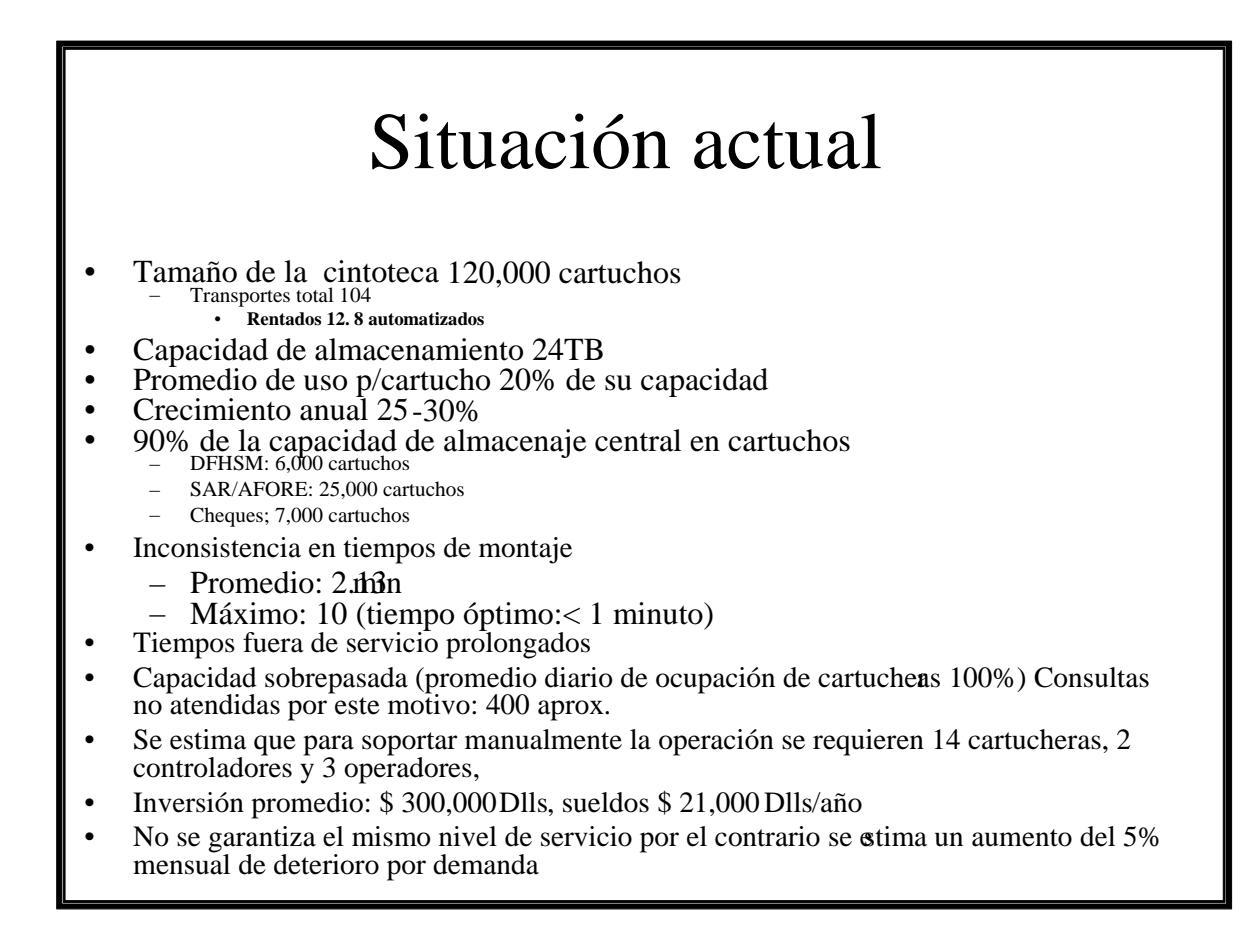

#### **Figura 11**

La figura 11 es parte de la presentación que se les entregó a las compañías proveedoras de la situación actual en Bancomer para la propuesta de solución de la cintoteca en Mainframe.

Una vez que fue entregado este material al representante de ventas establecimos un plazo de 30 días hábiles para la recopilación de propuestas, pasado este tiempo nos llevó 15 días hábiles el estudiar cada una de las propuestas y organizar un grupo de trabajo interdisciplinario que se dedicara al 100% a la implementación del proyecto de acuerdo a los requerimientos que se presentarían en las mejores propuestas.

De esta información concluimos que solo 3 compañías cumplían con todas nuestras expectativas, no solo por las propuestas de solución sino por la proyección e innovación tecnológica que proponían, sin elevar el presupuesto y gasto planeado.

Las compañías que cubrieron en su mayoría con los requerimientos especificados para nuestra problemática fueron:

### **StorageTek, IBM y HDS**

De acuerdo a sus propuestas hicimos un cuadro comparativo de los elementos básicos, respecto a las necesidades tanto de proceso diario como almacenaje de respaldo, de las cuales obtuvimos el siguiente resultado

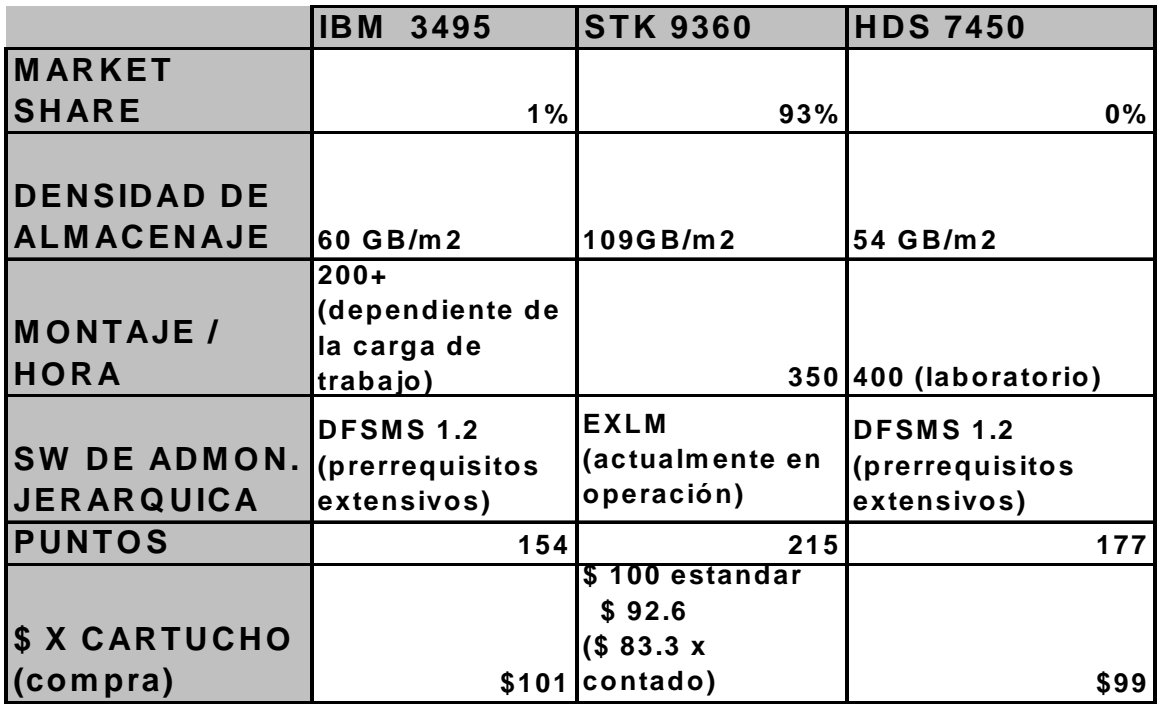

#### **Figura 12**

El cuadro comparativo que se muestra en la figura 12 fue el resultado de la evaluación de las propuestas de las compañías que cubrían al menos un 85% de los requerimientos que establecimos para la solución.

#### En la figura 13 se muestran los resultados de la evaluación y soporte de las propuestas

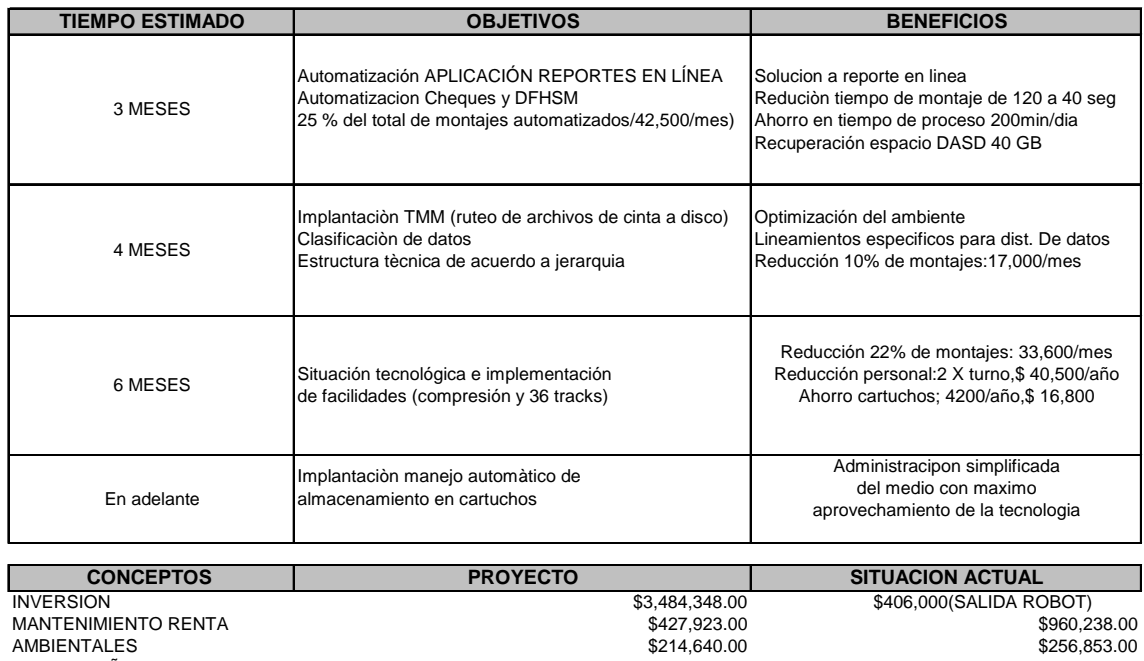

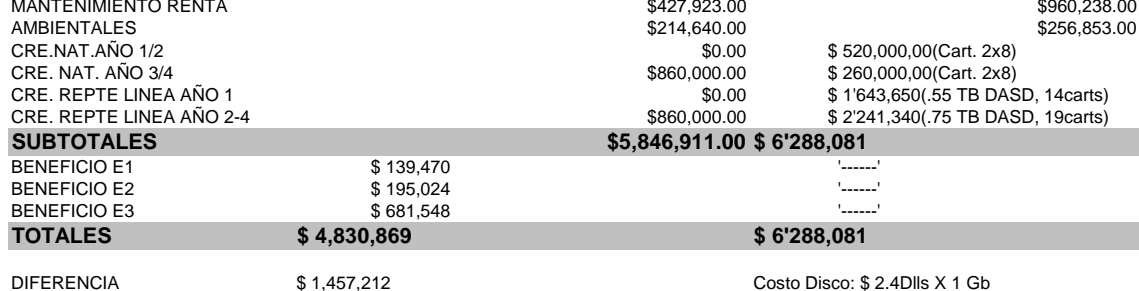

#### **Figura 13**

Dados los resultados y comparativos la conclusión fue que STORAGE TEK fuera el proveedor elegido para llevar a cabo este desarrollo e implementación:

Nuestro siguiente paso fue generar en conjunto con StorageTeK un plan de trabajo con actividades específicas detalladas así como fechas compromisos, de esa forma entregamos a la Dirección y al comité Técnico el plan detallado incluso con nombres de responsables y productos finales.

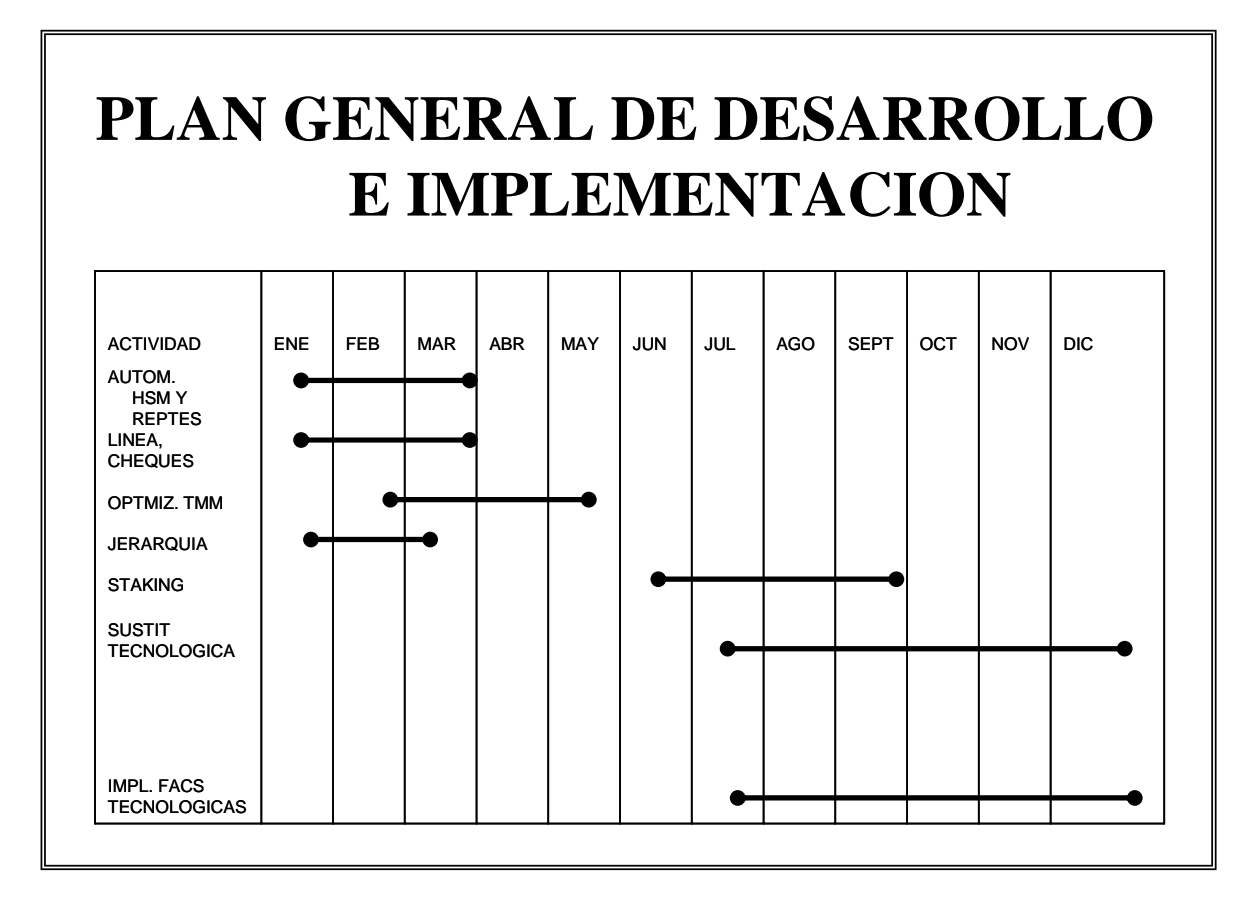

### **Figura 14**

El proyecto fue llevado en tiempo y en forma de acuerdo a los planes, como podemos observar en la figura 14, esto no fue obra de la casualidad sino porque seguimos al pie de la letra el plan de desarrollo propuesto, incluso dentro del mismo hicimos una planeación de los posibles quiebres ayudándonos inclusive, a prevenir retrasos o incidencias dentro de la misma implentación.

Fue este un proyecto donde toda la metodología y secuencia razonable del proyecto con análisis, planes, pruebas y todo el esqueleto principal de un proyecto se llevó al cabo dando por resultado una implementación casi perfecta.

Este fue uno de mis últimos proyectos en los que participé realmente como desarrollador donde jugué un papel total y real de desarrollador, no tuve varias funciones o varios roles, en este proyecto tuve una participación netamente dedicada al 100% desde sus inicios sin participar en nada más que lo que se había definido dentro del plan general.

#### **4.1. LIDERAZGO**

El liderazgo es una etapa que creo, la mayoría consideramos la cúspide de nuestra carrera, pero al menos para mí, esta faceta es muy controvertida. ¿Por qué la considero controvertida? Por que el tener personal a tu cargo además de administrar el desarrollo de un proyecto, con sus respectivas implicaciones, ahora menos que nunca eres el que dice que hay que hacer, solo por imponer tu autoridad o jerarquía, por el contrario, es necesario no solo dirigirlos, no solo enseñarles lo mucho o poco que conoces, sino llevar a cuestas el control del proyecto y el influir en el personal que te apoya, ahora además de saber que hacer y como hacerlo para desarrollar el sistema, es necesario negociar, influir y administrar a las personas que participan en el mismo, estos últimos factores no están bajo tu influencia directa, por el simple hecho de ser personas; como Ingenieros vamos aprendiendo a dar ordenes a la máquina y esta nos responde de acuerdo a las instrucciones que imprimimos en el programa, pues no piensan ni razonan, solo ejecutan, en cambio con las personas es necesario dirigirlas para lograr una comunión de intereses, por esta razón opino que es muy controvertida esta etapa, porque no eres un dictador donde todos obedecen y hacen sin cuestionar como la computadora, ahora debes desarrollar el como administrar estos recursos, lo mas difícil es que este nuevo aprendizaje no esta en un manual o lo puedes aprender a prueba y error, tal vez haya libros que te digan u orienten acerca del tema pero ninguno te da las instrucciones a prueba de errores de cómo ser en realidad un líder.

Actualmente estoy dentro del área usuaria, aún aquí la estructura del área esta dividida en un área de sistemas y otra netamente de negocio, mis funciones están ligadas una con la otra por lo que debo proporcionar de forma sistémica información de negocio a otros usuarios ya sea para los técnicos o para los del negocio, esta es la causa de que siga teniendo un puesto de liderazgo pues tengo bajo mi responsabilidad un grupo de personal técnico y otro de negocios que en conjunto proporcionamos productos para ambas áreas, . Por lo tanto como líder de un área técnica ya sea del lado usuario o del lado de sistemas nunca debemos olvidar que es necesario considerar que un administrador de sistemas debe recordar la volatilidad que los sistemas sufren que lo que ya esta hecho no puede permanecer estático por un tiempo prolongado, más aún no debemos olvidar que las personas cambian tanto en sus prioridades como en sus intereses propios, esto se vuelve imperioso para recordar que es necesario que a pesar de nuestra posición(de liderazgo o desarrollador) es necesario que sigamos aprendiendo, y no perder el asombro de ver con que rapidez cambia la tecnología y como se vuelven obsoletas muchas plataformas, debido a esto es que tenemos que seguir con la mente más clara de que es primordial seguirnos preparando y fortaleciendo nuestra experiencia, y no perder de vista en ningún momento que aprendemos mas de las personas que de los manuales, ahora es el momento de aprender de nuestros líderes ese "arte" de administrar a nuestro personal y evitar los "errores" que nosotros percibimos cuando estuvimos del otro lado de la línea, ahora es cuando debemos actuar considerándolas prioridades o metas, aptitudes, capacidades, entrega, etc. De cada uno de nuestros colaboradores, por eso es que considero que radica la

controversia, esta etapa no solo es la de "dirigir" o de enseñar sino es una etapa donde aprendes el lado social y humano que normalmente un técnico no aprende en la escuela.

Cuando estas a un nivel de liderazgo, mucho de lo técnico y metodología esta en constante cambio, pero debido a muchas de tus funciones, esta parte se vuelve poco explotada por el Ingeniero en computación, empezamos a darle mayor importancia a aspectos más administrativos, se supone que nuestro equipo de trabajo es el que debería estar mas involucrado en el detalle que nosotros, lo más grave es que nos vemos envueltos más en enterarnos del todo perdiendo de vista muchas necesidades cayendo, como en circulo vicioso, en muchos otros errores, por ejemplo, se pierde el valor del tiempo, nuestro mundo gira alrededor de bit's y byte's, nos volvemos un poco aislados, por naturaleza somos analíticos, todo lo queremos resolver con un "if do While", "if then else", "enter", etc. Y mas ahora que tenemos que demostrar de lo que somos capaces.

Tu como líder ya debes ser no solo uno de los mejores técnicos y conocer bien el sistema y otros muchos sistemas que hay que implementar, pero no por su operativa sino porque ya eres capaz de administrar las necesidades propias de cualquier sistema, ya visualizas todas las implicaciones y retos a los que técnicamente te enfrentas, ahora se supone ya también has desarrollado otras muchas habilidades, pues no solo debes administrar tu tiempo, sino el de tu equipo de trabajo, las demandas de trabajo, sabes como enfrentar lo no planeado y darle curso a lo verdaderamente importante, es muy recomendable que tengas la capacidad suficiente para responder en cada situación, tanto laboral o personal de tu equipo, debes desarrollar la sensibilidad de cómo puedes satisfacer las necesidades técnicas que tiene tu usuario, sin sobreponer estas sobre las distintas prioridades que tu función conlleva, en pocas palabras deberás desarrollar como líder la acertividad necesaria para enfrentar otros retos "distintos" a los del programador y/o analistas dispuestos bajo tu cargo.

 Obviamente esta capacidad es desarrollada a lo largo de tu carrera laboral, para que esta misma habilidad determine que tan capacitado estas para tomar puestos de Liderazgo, de ello dependerá el que puedas formar o tomar grupos de trabajo que te apoyen en los carrera laboral y tu ser realmente alguien que forme otros líderes.

#### **4.1.1. Dirigir personal y no descuidar tus funciones**

La real academia de la lengua define la palabra Dirigir como el arte de marcar la dirección y la palabra Liderear se define como la acción de ser líder, cuando la definición de Líder es aquel que sabe influir en sus seguidores, quiere decir en pocas palabras que ser líder no es solo saber dar " dirección" a tus colaboradores sino tener la capacidad de hacerlos crecer, enseñarlos, prepararlos y que así mismo tengas "Influencia" sobre de ellos para formar de verdad un EQUIPO DE TRABAJO.

Así teniendo en cuenta estos conceptos les platicaré mis primeras experiencias como Líder de proyecto sobre algunos ejemplos.

Para 1994 ya fungía como líder de proyecto, tenía a mi cargo algunas aplicaciones pequeñas de mantenimiento, y mi dirección requería solo el darle continuidad al servicio y/o cambios de optimización a los sistemas sin mayor complejidad, esto lo realizaba con dos personas, así entre los 3 habíamos logrado realizar optimizaciones a estas aplicaciones que disminuían hasta un 60% el tiempo de proceso del sistema. Trabajamos mucho para que se tuviera la imagen y la seguridad incluso que las aplicaciones funcionaban casi solas, por lo que se llegó a hablar que era preferible que el equipo atendiera otras aplicaciones de mayor complejidad, y así fue, por marzo de este año, surgió un proyecto nuevo para la Tesorería, al cual me invitaron a participar, se denominaba "Reingeniería de Tesorería" el objetivo principal era optimizar la operativa de la Tesorería y generarle sistemas que automatizaran en mucho su operación diaria, pero coincidió con que Banco de México nos exigió que se implementara en un mes un sistema de Transferencias Electrónicas entre bancos, ese sistema se denominó SPEUA, este servicio realizaba la dispersión de recursos entre Bancos que eran monitoreados por Banco de México para disminuir o vigilar transacciones dudosas mejor conocidas como "Transacciones de Lavado de Dinero".

A pesar de que este proyecto tenía una prioridad muy alta solo me asignaron a 2 personas de sistemas que pertenecían al banco, dos personas distintas con las que había estado trabajando en el mantenimiento y otra mas que nos proporcionaba apoyo de out-sourcing. Esto si era un problema grande debido a varios factores, uno era el tiempo para echar a andar el proyecto, 6 semanas, otro era la plataforma donde debíamos implementar el sistema, este tenía que ser en una plataforma de servidores y en ambiente Windows, otro mas era que solo una de estas dos personas del banco y el apoyo de out-sourcing conocían esta plataforma, y yo solo tenía conocimientos de manejo de bases de Datos en Access y Visual C. Como lo comente líneas arriba lo básico que debe manejar un líder no es el sistema en sí, sino el identificar que es lo que ser requiere para llevarlo al cabo cubriendo las expectativas del usuario. Lo primero que hice fue aliarme al usuario para conocer en forma general que requería Banco de México, sus reglas y condiciones para poder implementar lo mínimo indispensable y considerarnos como "cumplidos" para que de esa forma no incurriéramos en alguna multa por no salir en tiempo, y segundo, como tendría que ser la operativa del usuario para poder procesar este sistema con los menores impactos. Había un segundo detalle, no teníamos tiempo para capacitar a la gente, tuvimos que aprender el otro analista interno y yo sobre la marcha ayudando a realizar las cosas más sencillas pero que no provocaran ningún impacto por causa de algún error por desconocimiento, algo que nos ayudó mucho a enterarnos de todo lo que se tenía que desarrollar fue dedicarnos a generar la documentación de apoyo para operar el sistema y junto con el usuario desarrollar toda la operación, para ir encontrando puntos de mejora.

Establecí muchas líneas de comunicación con la gente de sistemas de Banco de México para solicitar su apoyo del como debería de operar el sistema hacia ellos y en el caso dado, negociar una fecha próxima para la implementación.

También comenté en el capítulo 3, en muchas ocasiones los roles que se juegan en un proyecto llegan a ser varios al mismo tiempo, en este era el líder responsable cuando estaba

frente al usuario y frente a la junta técnica de Banco de México, también cuando estaba frente a otras áreas de sistemas que administraban el Intercambio bancario, para las interfases era el desarrollador, y cuando estaba frente a mi equipo de trabajo era el analista de sistemas que les indicaba que hacer y como debían hacerlo, entregaba especificaciones de que programar en el sistema y los diagramas de flujo de qué debíamos hacer, por último también fui programador ya que para el área de Host era la única que conocía de comunicaciones para poder realizar la configuración entre la dirección del servidor y el Host, además de que al final de cada módulo me dedicaba a realizar las pruebas del sistema e ir adelantando y validando el desarrollo del sistema, en general un todólogo o al menos el que más tenía idea de lo que se requería.

Por fin tenía conceptualizado todo lo que había que desarrollarse ahora tenía que realizar un plan general tanto macro como micro para que fueran elaboras a detalle todas las especificaciones de programación y operación, aterrizando los conceptos y las necesidades del usuario sobre el sistema, quedando un esquema general del proyecto como se presenta a continuación

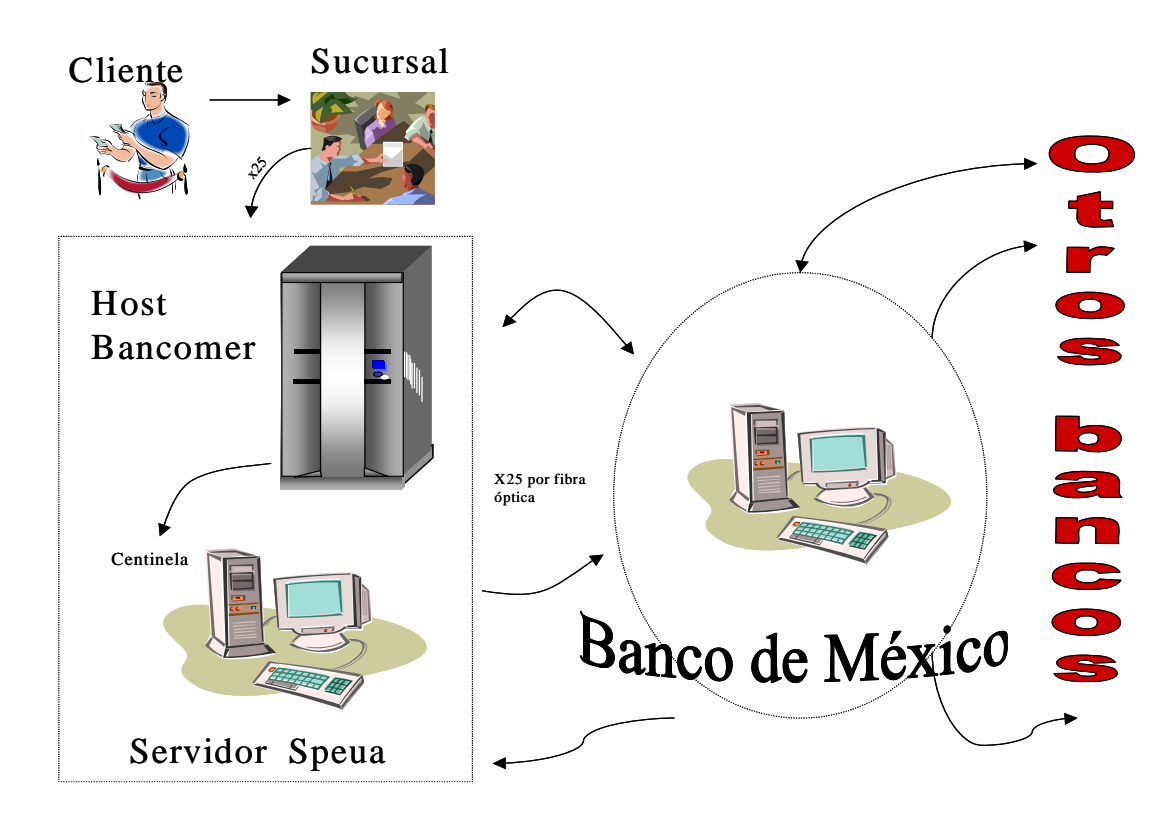

#### **Figura 15**

La figura 15 nos describe el esquema general de la implementación del sistema, su interconectividad, la relación entre los equipos y protocolos que fueron utilizados para la conexión entre los servidores y el Mainframe.

La implementación del sistema fue en pantallas de Visual C utilizando una Base de Datos primero en Access y luego migrada a SQL Server V.5.0, toda la conectividad entre líneas quedó en X25 desde los servidores de Centro Bancomer hacia los servidores en Banco de México en el edificio de Guardiola en el centro de la Ciudad.

Me di cuenta que es muy fácil hacer pantallas en Visual C, no así ligarlas con la comunicación con Host, también es muy fácil describir que es el código ASCII y el código EBCDIC, lo interesante es hacerlos convivir en el mismo proceso.

Aquí aprendí a limitar mi espacio de desarrollo, porque la plataforma de Host te da recursos ilimitados, en comparación con el servidor, conocí como se debe evaluar la capacidad de almacenaje, como se debe definir el tráfico de los datos, en fin una estructura muy distinta a la que ya estaba acostumbrada a manejar.

Aparte de lo técnico que más me permitió conocer?, Mucho, me permitió aprender que es necesario salirnos de paradigmas de lo que esta establecido, aprendí que todas las plataformas son perfectibles y que son tan poderosos como ineficientes dependiendo de como se operen, también comprendí que no importa en que lenguajes programes, todos los sistemas deberán poseer una estructura lógica y ordenada, aprendí a ser mas práctica que pragmática, aprendí que de acuerdo al como establezcas el alcance así serán los resultados.

Este proyecto por fin lo instalamos en 6 semanas como se tenía solicitado, pudimos establecer la comunicación hacia el servidor de Banco de México como un usuario mas y de nuestro lado pusimos un "centinela" que programamos en ensamblador de windows para que estuviera monitoreando y transmitiendo cada vez que en Host nos era solicitado una transferencia hacia otro Banco, así que Banco de México recibía la solicitud, y de acuerdo a su evaluación retransmitía a su destino final, aclaro, no todas las transferencias eran monitoreadas y enviadas a Banco de México, había ciertas condiciones que tenían que cumplir éstas para realizar las transferencias, aquellas que no cumplieran con estas condiciones seguían su flujo normal y solo eran reportadas dentro de la actividad diaria de operación.

Para la Tesorería estuve por alrededor de 3 años porque este proyecto fue el primero de muchos que eran necesarios instalar para armar el proyecto principal denominado Reingeniería de Tesorería, al abrigo de este proyecto desarrollamos muchos mas proyectos, unos generales y otros mas específicos como para la mesa de cambios, subastas, algo denominado como "Futuros y Derivados", Inversiones pasivos, etc. La gran mayoría fueron en Host solo aquellos front-end's que requerían estar en lugares dedicados o que su operación requería un ambiente Windows fueron desarrollados de esta forma con una interface desde el Host hacia un servidor dedicado. La programación para Host fue en COBOL II, uso de COBOL CICS v4.0 para las pantallas finales de usuario de operación y algunas otras para sucursales, archivos VSAM tipo KSDS bajo el formato IAM con el sistema operativo ESA v3.0, en la mayoría de los servicios para el servidor se utilizó SQL server v.5.0 y el desarrollo de las pantallas como front del usuario fueron programadas en Visual C++.

En 1998, dio inicio una serie de eventos muy especiales en sistemas de Bancomer y al poco tiempo a nivel mundial, dio inicio el megaproyecto del tan nombrado cambio de siglo. El Banco inicio desde principios de año, con los preparativos para formar grupos interdisciplinarios, que atendieran no solo los desarrollos planeados sino el gran cambio que se nos aproximaba, esto tuvo grandes retos, debido a que el mercado de informática en general empezó a demandar mayores especialistas, y ofrecía condiciones económicas superiores a las establecidas, al menos las que existían en ese momento en el banco, esto provoco que al menos un 35% de la plataforma de personal que estaba ya capacitada y en muchos casos eran personas claves en algún sistema, empezara a inquietarse e incluso a optar por estas otras ofertas, que en esos momento eran mucho mas atractivas que las que el Banco ofrecía, para estas fechas ya había concluido casi todos los desarrollos mas importantes el proyecto de Reingeniería de la Tesorería, al menos los que proporcionaban un soporte efectivo tanto a la operativa como a la dirección comercial, y en contraste a esto, el área de tarjeta de Crédito sufrió la pérdida de varios líderes que habían renunciado por otras opciones y dejando además varios proyectos sin iniciar, o a medio desarrollar, estos dos factores fueron determinantes para que la dirección considerara moverme de nuevo de proyecto y como yo había estado en esta área antes de irme a la Tesorería me solicitaron les apoyara al menos a organizar la estrategia que debíamos armar para la migración, y conversión al año 2000, aunque en realidad me regresaron para darme el cargo de un área en general de tarjeta de crédito.

Me asignaron entonces el área denominada especializada, la cual administraba toda la parte de ON-LINE , aunque tenía gran dependencia del Batch, donde se daba seguimiento y desarrollo a autorizaciones on-line para compras en comercios, promociones, auto, disposiciones en cajeros y sucursal, etc.

Tuvimos que entrar a la misma corriente que el ambiente sistemático practicaba, contratamos a un ejército para que analizara, modificara y probara todos los programas, sistemas y aplicaciones con los que se contaban en el banco.

Me preocupe de que el análisis de la situación de los procesos, programas y parámetros fuera exhaustivo, para no obviar nada y "armar" un inventario completo de lo que tendríamos que modificar y custodiar a lo largo de todo el proyecto. Al iniciar el análisis de la aplicación de Tarjeta de Crédito nos encontramos que muchos programas tenían en su codificación código duro para el manejo de fechas, dado que de acuerdo a la fecha de aplicación de la transacción ya fuera de compra o disposición, se calculaban los intereses, saldos promedios, cuotas anuales, moratorios, etc., seguros de este análisis entonces tuvimos que tomar la decisión de que método era el mas conveniente para poder realizar las modificaciones al sistema y eliminar la opción del que tuviéramos que modificar todos y cada uno de los programas que constituían el sistema, pues esto nos hubiera obligado ha contratar un ejercito de programadores además de otros líderes para administrar a tanta gente, desbordando otros mas presupuestos de sueldos, equipo, logística, etc.

El modificar todos y cada uno de los programas era una opción, otra el de invocar a ciertas rutinas de un catálogo general pero la mejor opción o método fue el utilizar el sistema de "ventaneo", este método consistía en dar de alta una rutina que era invocada en el programa cuando dentro de éste, era solicitado un cálculo que utilizaba fechas y como en todos los

casos estaba considerado las dos primeras cifras del año es decir el "19", los cálculos se realizaban solo con los últimos dos dígitos restantes del año. Teníamos entonces que "jugar" con ambos números debido a que no podríamos cambiar los programas hasta el cambio de siglo sino estos deberían de ser capaces de manejar ambas fechas y el tiempo estaba ganándonos la partida. Tal vez para algunos de ustedes no estén muy familiarizados con la programación de Host y aún menos en cobol, la siguiente imagen detalla una de las rutinas de ventaneo utilizadas en los programas y sus llamadas cuando era necesario; esta imagen es de un programa que utiliza archivos secuenciales.

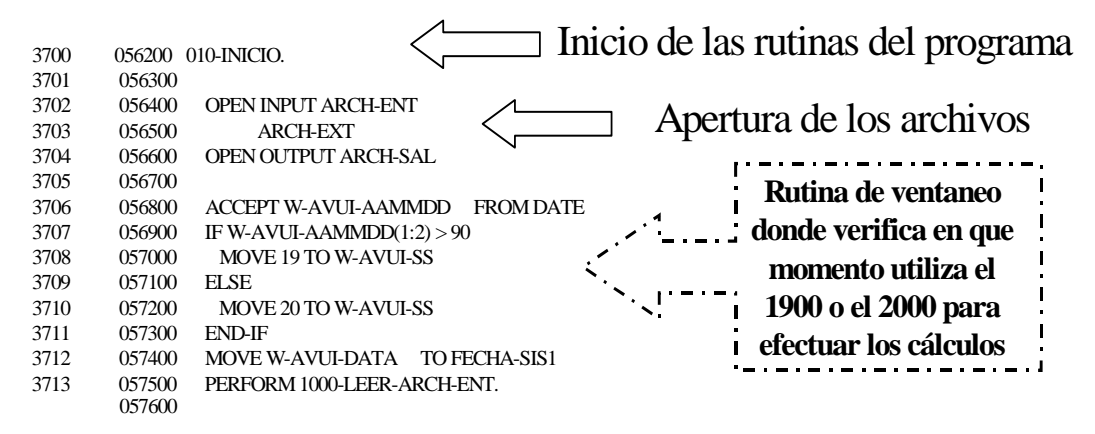

**Figura 16**

La figura 16 nos muestra parte del código fuente denominado "ventaneo" que nos permitió modificar los programas y subrutinas al momento de solicitar las fechas para cálculos y/o referencias de proceso. Tan solo para la tarjeta de Crédito se modificaron cerca de 12,000 programas, 1,500 layouts de archivos, archivos tanto de paso, como maestros y de trabajo, 900 copys, 500 parámetros y 350 procesos que requerían desde su arranque solicitar fecha de proceso tomada del sistema operativo. Este proyecto terminó muy bien para Bancomer y mejor para nosotros, muchos aprendimos el 100% de la aplicación y otros mas conocieron no lo solo lo fundamental de la tarjeta de crédito sino que tuvieron la oportunidad de aprender en general el sistema. Afortunadamente no tuvimos incidencias, bien valió la pena hacer tantas pruebas, pues desde marzo de 1999 empezamos éstas y corrimos muchos procesos en paralelo, incluso hubo cambios para la operación del usuario, que pudimos efectuar sin tener que posponerlos por el cambio de siglo, incluso recibimos de parte de Banco de México un reconocimiento especial por haber instalado el cambio de siglo sin incidencias y totalmente automatizado el proceso.

Pasado este tiempo, dos meses aproximadamente después, empezamos de nuevo a organizar los proyectos de acuerdo a sus prioridades, pues habíamos dejado mucho la comercialización de nuevos desarrollos por causa de este cambio, que nosotros le

denominamos "Legal" y necesitábamos recuperar el mercado que habíamos estado dejando atrás.

Para Marzo del 2000, se empezó a escuchar el rumor de que Bancomer estaba recibiendo una propuesta de fusión-compra, eso no varío entonces nuestros planes presentes de desarrollo, en general la prioridad era en ese momento recuperar el mercado que estaba descuidado por los cambios realizados al sistema respecto al cambio de siglo, no obstante, un grupo interdisciplinario a pesar de las prioridades determinadas por el usuario, empezaron a solicitarnos mucha información tanto para auditorías como para Banco de México, sobre todo información contable y financiera.

Por fin el 1 de Junio nos anuncian definitivamente que el Banco fue comprado por el Banco Bilbao Vizcaya Argentaria entonces fusionado con Probursa y la señal es que a partir del 1 de Julio es primordial que se reciban las operaciones de ambos Bancos en cualesquiera de las sucursales de los dos Bancos, pero ahora con el nuevo nombre del Banco BBVA Bancomer y desapareciendo de forma definitiva el nombre de Probursa.

Todas la áreas de sistemas nos vimos impactadas, pues de nuevo volvían a cambiar las prioridades, aunque en realidad no cambiaban los proyectos propuestos sino la prioridad a cada uno de ellos; una de las áreas con mayor presión fue el área de comunicaciones pues tenían que realizar la operativa de comunicación de ambos Bancos para estas fechas, pues una vez que estas llegaban se procesaban de forma manual separándolas y se registraban bajo la plataforma de cada uno de los Bancos, intercomunicándonos por medio de valijas, y nosotros los que estábamos considerados como Líderes de proyecto, empezamos a realizar tanto estrategias de evaluación de cada aplicación como generar aplicaciones que realizaran esta operativa automática para iniciar los procesos de fusión.

Hubo un sin fin de reuniones de trabajo para conocer a detalle los inventarios de las aplicaciones del Banco, era necesario establecer la definición de cual sería la estructura nueva del Banco, que plataforma tecnológica se utilizaría, evaluación de los servicios que se proporcionaban, volúmenes, etc.

Realizamos un informe general en poco mas de 4 meses a tiempo completo para conocer los "GAPS" de las aplicaciones principales de los Bancos y cuales servicios deberían quedar, y para poder proporcionar un servicio "integral" o fusionado estuvimos desarrollando programas denominados "Colectores" que se encargaban de "comunicar" de forma semiautomática las operaciones que eran recibidas en las sucursales distinguiendo cuales eran las de Bancomer para procesarlas en su plataforma y cuales de Probursa para procesarlas en su aplicación propia.

Estos programas o colectores eran una serie de instrucciones que hacían un link entre plataformas para exportar de las diferentes bases, la información del cliente que estaba haciendo la operación en cualesquiera de las sucursales y para él, el servicio le fuera transparente.

Por fin después de varios meses de evaluación y bajo el consenso de la dirección General y de España la decisión final fue adoptar la plataforma del Banco español, esta plataforma tenía el nombre de "Plataforma Unificada" o para referencia rápida PU, esta plataforma fue adquirida y adecuada en España por la compañía de consultores de Andersen Consulting, ahora llamada "Consult".

Una de las premisas de mayor peso para tomar la decisión de optar por esta plataforma fue que BBVA había adquirido ya otros Bancos en Centro y Sudamérica y procesaban en la PU (la mayoría de los servicios).

Hubo muchos cambios en los sistemas de PU porque el banco español no proporcionaba algunos servicios que Bancomer ofrecía y que por supuesto no podía eliminar de su gama de productos, buscando también homologar los que si procesaba u ofertaba el banco español.

La plataforma seleccionada contaba con programas en COBOL II y Comandos de CICS, en lugar de utilizar archivos Maestros en formato VSAM, utilizaban tablas de DB2, por lo que tuvimos que adecuar nuestros procesos y productos bajo esta misma filosofía, migrando los datos a archivos que estuvieran contemplados bajo esa estructura de software. Seguimos haciendo colectores que accesaran las aplicaciones que tenían que seguir viviendo en una plataforma anterior y otros mas que convirtieran las cuentas de la plataforma vieja a la nueva y de esa forma ir migrando poco a poco la base de datos de los clientes que estaban dados de alta de la plataforma, por ejemplo, de FDR hacia PU.

#### **4.1.2. Organizar grupos de trabajo adaptando recursos**

Como líder de proyecto o Gerente de sistemas, que para entonces ya tenía este puesto, empecé a unificar esfuerzos, en Bancomer tenía muchos elementos muy buenos, que conocían bien de programación en Cobol, otros mas con DB2 y sobre todos conocían bien las aplicaciones, pero no conocían la plataforma Unificada, del lado de BBVA me asignaron 2 personas mas que conocían bien la plataforma Unificada pero desconocían los servicios que había que integrar a la plataforma, esto fue perfecto, porque me dedique a trabajar con las 2 personas de plataforma unificada en realizar todos los diseños funcionales y técnicos de la aplicación y en paralelo puse al personal de Bancomer a tomar la capacitación para aprender los básico de la plataforma, utilizando como ejemplos de laboratorio los módulos que debíamos empezar a migrar.

 Las metas generales del banco propuestas fueron ir migrando en 4 y 6 meses cada una de las aplicaciones, así como empezar a desarrollar aquellas aplicaciones que no podían quedar fuera hasta que estuvieran listos los servicios de Plataforma Unificada, también era necesario retomar aquellos desarrollos independientes, los denominados "Legales" que teníamos bastante rezagados por las prioridades de la fusión.

Fue un esfuerzo muy gratificante pues en menos de dos años habíamos convertido casi el 100% de las aplicaciones Bancomer a las de PU y otras muchas se había desarrollado en su totalidad en esta plataforma subsistiendo por la importancia que al negocio le proporcionaban.

A lo largo de este proceso en conjunto con la dirección de sistemas se estuvieron formando grupos de integración debido a que no solo era necesario integrar funciones a la PU sino fue necesario seguir desarrollando aplicaciones para productos nuevos que estaban guardados en un fólder porque antes había otras prioridades, durante este proceso fue que

cambien de situación me convertí de líder técnico a líder de proyecto de la parte usuaria, fue un gran reto pues tuve que integrarme a un equipo de trabajo en el cual se "Hablaba" un lenguaje distinto, el lenguaje del costo-beneficio, rentabilidad, perdida esperada, riesgo potencial, etc.

Fue muy interesante y valioso mis inicios pues no solo aprendí a manejar el lenguaje sino que también pude enseñar a mis homólogos a hablar en ese "otro" lenguaje, el técnico, curiosamente no había muchos técnicos que se hubieren pasado al área usuaria y ahí fue donde entendí porque en muchas ocasiones el área técnica no satisface los requerimientos del usuario, la razón es que hay un abismo entre ambas partes para comprender el 100% de lo que realmente es una necesidad del usuario y cuál es en realidad lo que el área de sistemas puede proporcionar como solución.

#### **4.1.3. Preparando nuevos líderes**

En el año del 2001 me incorporé al área de negocio donde mi función principal era el de desarrollar la parte técnica de un nuevo negocio denominado "FINANZIA" era el desarrollo de un plataforma para ofrecer tarjetas de crédito con una marca "Blanca" para que lo socios comerciales imprimieran su imagen en estos créditos y la sinergia de procesos estuviera abatida en los costos y fortalezas, el cliente vendía su imagen, y el banco otorgaba el crédito, cada quien hacia lo que sabia hacer.

Aquí fue donde tuve la urgencia de delegar mis funciones técnicas como líder de proyecto en sistemas al personal, que entonces tenía como apoyo y que consideraba ya tenía ciertas capacidades de liderazgo, como lo mencioné antes, el formar lideres no es cosa de unos días sino el esfuerzo continuado de la gente de ir desarrollando ciertas funciones, además de que nosotros los líderes le demos la oportunidad a nuestra gente de apoyo a desarrollarse en estas áreas, dejé a una persona que desde el inicio demostró mucha entrega a sus trabajo, tuvimos que pulir ciertas áreas que yo consideraba era fundamentales para poder adquirir el compromiso de dirigir a la gente, pues técnicamente estaba más que preparado, así pude dedicarme a tomar de lleno el aprendizaje del negocio para poder combinar estas dos especialidades.

Una vez que me integré al área de negocios participé en un proyecto sumamente interesante, les platicaré como ahora entramos a un circulo virtuoso pues era líder si, pero también regresé a ser desarrollador, notan la controversia, no por ser líder dejas de aprender desde abajo!, pues no solo puse en marca las ideas que tenía para poder proporcionar un crédito en línea, sino aprendí y desarrolle de nuevo de la experiencia de mis compañeros el como armar un área de servicio, un centro de atención telefónica y administrar un presupuesto, validando costos, gastos, rentabilidad, riesgo, sistemas, equipo, etc.

Nos llevó el desarrollo 3 meses, y salimos a la venta con una tarjeta de crédito denominada Credicomer, esta se otorgaba en 25 min. Desde la tienda por medio de un teléfono y documentación que llenaba el promotor y el cliente, si todos los pasos de validación eran

confirmados por el medio telefónico el crédito era otorgado en ese momento y el cliente podía comprar sin problema, el seguimiento del mismo era a cargo del Banco, otorgando posteriormente a esta venta el plásticos respectivo para que el cliente tuviera la oportunidad de volver a acceder al crédito pero sin necesidad de volver a hacer el trámite pues ahora ya poseía su tarjeta correspondiente.

La figura 17 es el esquema general del diagrama de venta con el cual se lanzó la adquisición masiva de tarjetas de crédito de marca propia o departamentales:

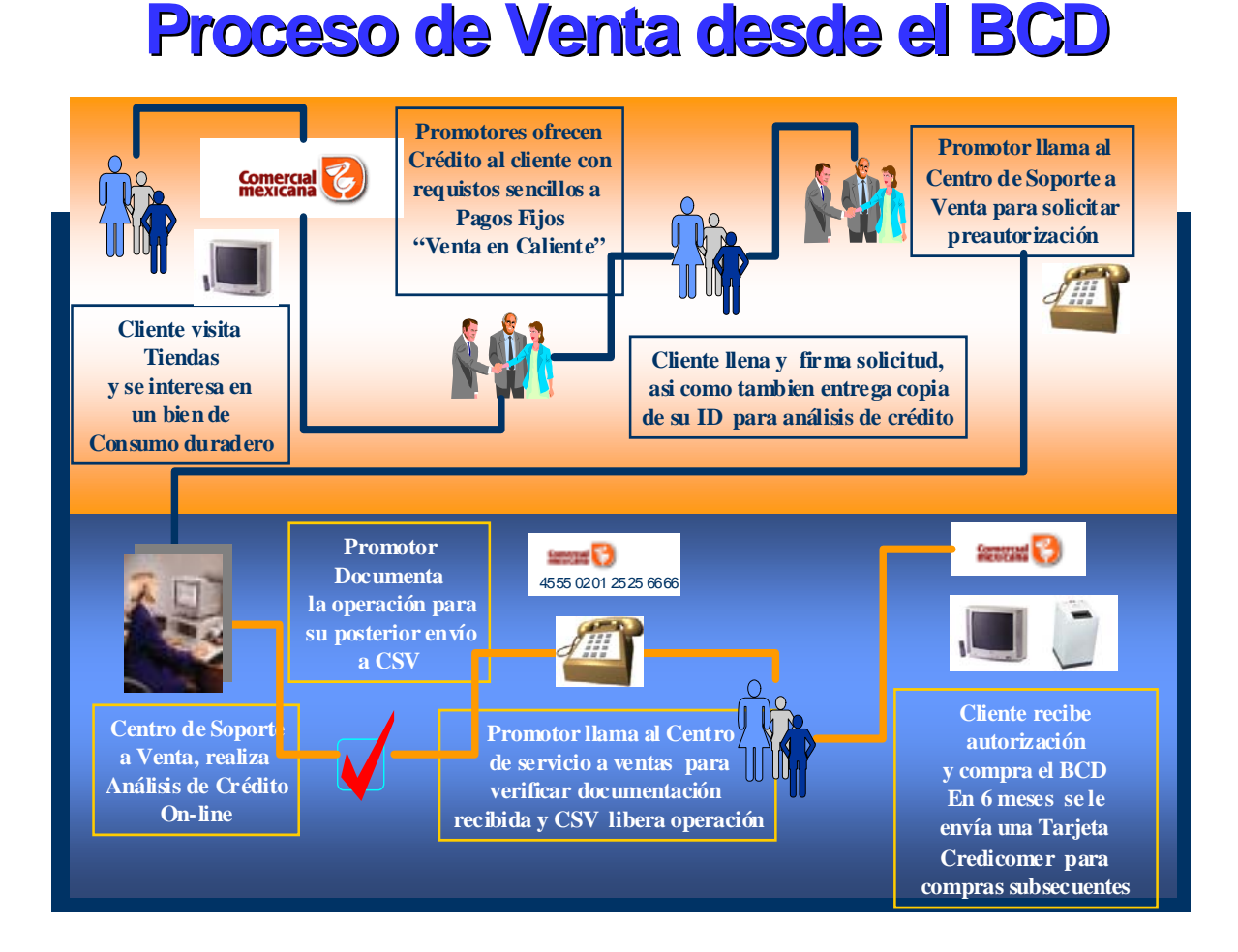

#### **Figura 17**

Y el diagrama de conexiones para la comunicación del comercio a la tienda se detalla en la figura 28 que a continuación se presenta

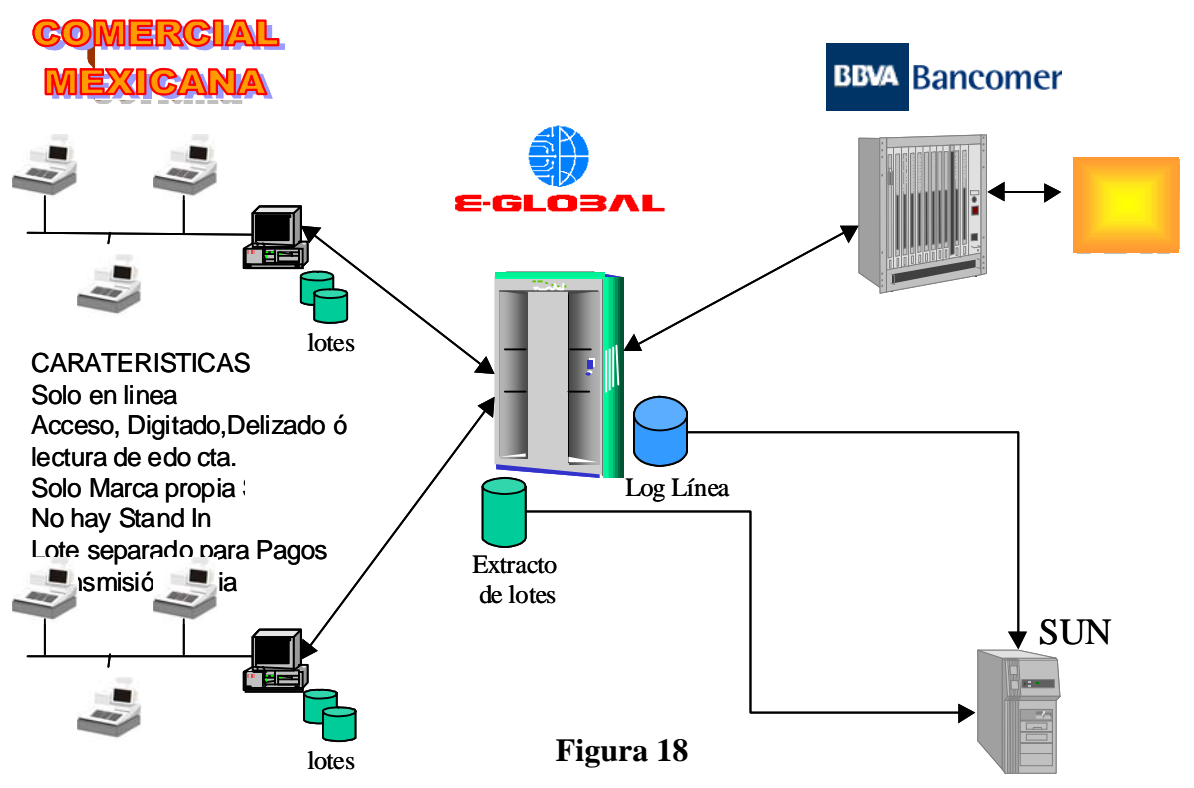

Este proceso dio inicio a una forma más efectiva de introducir tarjetas de crédito a tiendas comerciales, provocando la venta masiva de tarjetas denominadas "marcas propias", no todas estas se venden u ofrecen por este medio, hay muchas otras formas mas de captación de estos productos, pero esta forma ha permitido que la penetración en captación de tarjetas para socios comerciales sea mucho mas rápida y agresiva frente a los demás bancos y/o financieras que otorgan crédito a través de tarjetas, y créanme Bancomer hoy cuenta con el lugar número 1 en ventas de tarjetas de marca propia, hoy mismo estamos trabajando en la venta de tarjetas de marca propia a través de Internet, así mismo estamos incorporando la mayoría de los servicios que el banco ofrece por Internet para estas tarjetas solo que desde los portales de los socios comerciales, manteniendo el cometido de ser el Socio comercial el frente único de la venta teniendo siempre en cuenta que el respaldo es de Bancomer para proporcionar el riesgo y proceso de la tarjeta, de igual forma se han descentralizado los servicios que anteriormente solo se proporcionaban en las sucursales bancarias para tarjetas bancarias como los servicios de pago, saldo y traspasos de estos créditos a otros mas, que hace algunos años estos no eran posible, dentro de muy poco Bancomer poseerá por lo

# $\frac{C_{\text{apítulo}}}{\text{LIDERAZGO}}$

menos el 90% de las tarjetas comerciales que circulan por el país ofreciendo no solo crédito de tiendas departamentales sino de distintas formas de crédito y renta.

Este es mi nuevo reto seguir consolidando la experiencia que estoy ganando en esta nueva área con la experiencia que he ganado en el área técnica combinando ambas y aprendiendo para desarrollar aún más el potencial que aprendí cuando decidí estudiar Ingeniería en Computación.

### $\bf C$ apítulo  $\bf V$ REFLEXIÓN Y MENSAJE A LAS NUEVAS GENERACIONES

#### 5.1. Reflexión y mensaje a las nuevas generaciones

En este último capítulo me interesa mucho darles mis concepciones del porque estudie Ingeniería en Computación, y lo descubrí hasta que realice este trabajo, tengo que hacer una confesión y hablarles con toda sinceridad, cuando inicie con este trabajo lo realice con la expectativa de que con él podría terminar los trámites de titulación y así concluir mi carrera profesional y obtener el titulo de Ingeniero en Computación, pero en realidad el haber realizado este documento me dejo más allá que solo el cumplir con un trámite para la obtención del título, este documento, me ha permitido recopilar todas las experiencias buenas y no tan buenas de mi carrera laboral y profesional, pude reflexionar en todo lo que aprendí en cada una de las materias que curse, saque del recuerdo lo mejor de los laboratorios, que al cursarlos me permitieron poner en práctica aquello que se escribía o leía de un texto de cierta materia, pude reconocer que los conceptos que fueron impresos en una cuantas líneas o temas desarrollados en aquellos salones de clase se han visto materializados a los largo de mi carrera laboral y que el haber invertido cuatro y medio años de mi vida en una aula, fue una época fundamental en el desarrollo de esta vida profesional.

Recuerdo que cuando tuve que decidir por la escuela profesional consideré que mi mejor opción era ingresar a la Universidad Nacional Autónoma de México, pues ésta era la única escuela que tenía, y sigue teniendo, un reconocimiento mundial de excelencia, consideré que era la única escuela que me permitiría conquistar un espacio dentro del nivel social y económico superior que solo el grupo interdisciplinario de los profesionistas podían acceder sino se viene de un nivel económicamente hablando, alto, pero no solo me permitió entrar a este círculo sino que me abrió las puertas de una perspectiva distinta de ver y vivir la vida, sufrí un cambio radical, pues la escuela no solo me preparó para ser "profesional" de un área en específico, sino que me doto de herramientas para dirigir mi expectativa de vida a algo mas grande, mas importante, a buscar el alcanzar retos de mayor responsabilidad y compromiso ante mi vida, mi familia y la sociedad misma, la Universidad no solo me preparó como Ingeniero, me preparó para ser mejor individuo para la sociedad en la que me desenvuelvo, dentro de mi ambiente familiar y mi vida misma.

Yo pensaba que el objetivo primero al desarrollar este documento era el obtener el título de Ingeniero, pero al paso de este desarrollo me he dado cuenta que es el segundo, el primero objetivo me interesa que sea el dejar un documento que les presente una visión real de lo que es la Ingeniería en Computación, responder a ciertas preguntas ¿Porqué estudiarla en la FES Aragón?, ¿Por qué estudiar la carrera de Ingeniero en computación y no otra Ingeniería como la carrera de Ingeniero en Electrónica, o Mecánico Electricista, o Industrial u otra?.

### $\bf C$ apítulo  $\bf V$ REFLEXIÓN Y MENSAJE A LAS NUEVAS GENERACIONES

Mi primera respuesta al porque estudiar en la FES Aragón será, porque es una de las pocas facultades o únicas que se ha preocupado por mantenerse a la vanguardia en lo que a desarrollos informáticos y de Investigación se trata, no solo se especializa o preocupa por tener un nivel académico a nivel internacional sino que además participa en el ambiente real productivo de México de los desarrollos informáticos que hoy se demandan, tanto así, que nuestro centro de cómputo ha desarrollado y desarrolla sistemas para el gobierno del estado de México y otras entidades privadas, la segunda reflexión, para mi caso particular, es que el domicilio en el que vivo, esta muy cerca de la escuela, esto me permite no tener que invertir largas horas y gastos infructuosos en poder asistir a la escuela.

Respecto a responder las siguientes preguntas les diré, que la carrera de Ingeniería en Computación tiene sobre las otras profesiones el no ser necesariamente especialista en un área básicamente, pues hoy y siempre desde que la computadora existe, incursiona en muchos o todos los ámbitos, un desarrollador en sistemas o Ingeniero en computación tiene los elementos básicos para poder desarrollar en cualquier área, financiera, médica, química, arquitectónica, en artes, cine, etc., estarán pensando por otro lado, pero no es especialista en nada!!, por el contrario este es una carrera de aventura, de conocimiento ilimitado, de conquista día con día, de mantenerte actualizado todo el tiempo pues la misma carrera y tu trabajo lo demandan, por eso fue mi decisión estudiar esta profesión que para mí es apasionante.

Empezaré mi mensaje hacia ustedes con una reflexión que afortunadamente no tuvieron que vivir, sino por el contrario esta desventaja ha sido modificada satisfactoriamente para este tiempo, cuando yo estudie la carrera en computación (soy la tercer generación en Ingeniería en Computación de la UNAM) el plan de estudios aún contenía muchas materias de Electrónica, mecánica y electricidad, no digo que haya sido malo, simplemente creo que se perdió oportunidad de desarrollo en otras especialidades, también quiero comentarles que en realidad México tampoco estaba preparado para aprovechar a los Ingenieros en Computación, pues lo que México requería en ese entonces eran programadores e instaladores de equipos de cómputo, tuve la fortuna de evolucionar con la tecnología y aprender de las nuevas tendencias, no había en ese entonces desarrollos en Internet ni mucho menos se explotaba esta herramienta, por lo tanto los desarrollos estaban sujetos a la capacitación que pudieras adquirir ya sea a través del lugar donde laborabas o de aquellas instituciones que se dedicaban a la capacitación técnica, fue interesante aprender desde lo más rústico pero creo que fue un tanto mas difícil, porque había que inventar casi todo, esto es un gran contraste con la época actual y la relevancia que me interesa que ustedes lo puedan evaluar ya que hoy, no solo hay cambios en su plan de estudios sino que ha habido mayores cambios tanto en el ámbito escolar como en el laboral en beneficio y crecimiento de nuestra profesión.

Este documento me gustaría que fuera no solo la narración de lo que un Ingeniero en computación a experimentado, sino ser una guía de consejos de los que ustedes los nuevos Ingenieros puedan tener a la mano para cuando se enfrenten a situaciones similares, pues

### $\bf Ca$ pítulo  $\bf V$ REFLEXIÓN Y MENSAJE A LAS NUEVAS GENERACIONES

aunque son tiempos distintos y ha evolucionado nuestra profesión a nivel desarrollo, la base sigue siendo la misma, el análisis y la metodología lógica para resolver cierta situación. Hasta ahora solo les he platicado los que ha la carrera corresponde pero es necesario que también les comente que es una carrera gratificante, en muchos aspectos, emocionales, sociales y de imagen, pero así como es de gratificante es muy demandante, absorbente y posesiva porque tienes que mantenerte en constante evolución con la tecnología y sobre todo abierto a seguir aprendiendo conforme van cambiando éstas, sin embargo fue una de las decisiones más acertadas en mi vida porque a pesar de todo los que se requiere para continuar en ella, para quien tiene un espíritu inquisidor, analítico y aventurero es la mejor opción para estudiarla y disfrutarla

Quiero que este documento que empezó como un trámite, para la titulación sea utilizado para que los estudiantes de los primeros semestres tengan un documento que los ayude a responder muchas de sus preguntas a partir del la narrativa de una experiencia profesional vivida durante 20 años dentro del área de Informática, este documento sin duda será la narrativa de la confirmación de que su elección por esta carrera ha sido la correcta, y sin duda a los jóvenes que lean esto les digo sigan adelante es la mejor elección esta carrera, disfrútenla y experimenten este privilegio de ser un profesional con expectativas enormes en muchos ambientes de desarrollo, pero más que nada aprovechen la oportunidad de estar en una escuela con tanto prestigio y con toda la capacidad a nivel mundial de preparar a los mejores profesionistas y profesionales del área en computación.

Jóvenes ahora que ustedes tienen esta oportunidad de incursionar en la aventura de la carrera en Computación les invito a que apuesten a ganar en esta nueva experiencia, están en la mejor escuela, tiene a los profesores mas capacitados, pero sobre todo tienen un futuro muy prometedor, tanto a nivel económico como a nivel profesional y sus expectativas de desarrollo, a mi forma de ver son ilimitadas, aprovechen en todo momento esta oportunidad que la UNAM les ofrece y disfruten esta experiencia que créanme es la mas fascinante que podrán tener en su vida.

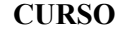

#### INSTITUCIÓN/LUGAR

IBM México D.F

PROGRAMACION ESTRUCTURADA HIPO ADVANCED SYSTEMS INC.IBM 1985

COBOL ANSI IBM 1983 IBM México D.F. 1985

ASSEMBLER LANGUAGE CODING IBM 1983 IBM México D.F. 1986

FUNDAMENTOS DE ORGANIZACION DE DATOS IBM México D.F. 1986

INTRODUCCION Y FUNDAMENTO A MINIS IBM IBM IBM México D.F. 1987

- $\blacksquare$  S/1
- $\blacksquare$  S34
- S36

### Información de Comunicaciones

#### CURSO INSTITUCIÓN/LUGAR

COMMUNICATION SUPPORT OVERVIEW IBM Dallas, USA 1989 SNA UPLINE FACILITY (SNUF) APPL ID (PGM) IMS/VS

CICS/VS

APPC

#### Información de CICS

#### CURSO INSTITUCIÓN/LUGAR

• CICS/ESA IBM 1991 MIAMI, USA

- o PLANNING FOR RECOVERY AND RESTART
- o TASK LEVEL RECOVERY AND RESTART
- o SYSTEM INITIALIZATION AND TERMINATION
- o JOURNAL PLANNING
- o AUTOM,ATIC OPERATIONS PLANNING
- o JOURNAL RECOVERY DATA
- o FILE CONTROL RECOVERY-CICSVR

### \_\_\_\_\_\_\_\_\_\_\_\_\_\_\_\_\_\_\_\_\_\_\_\_\_\_\_\_\_\_\_\_\_\_\_\_\_\_\_\_\_\_\_\_\_\_\_\_\_\_\_\_\_\_\_\_\_\_ANEXOS

#### CURSO INSTITUCIÓN/LUGAR

- PLANNING FOR DATABASE SUPPORT IBM 1993 DALLAS, USA
	- o GLOBAL USER EXITS
	- o DATA QUEUEING RECOVERY
	- o TERMINAL CONTROL RECOVERY
	- o CICS TO CICS RECOVERY CONSIDERATIONS
	- o LOCAL CICS-DLI RECOVERY

#### Información de Protocolos

### CURSO INSTITUCIÓN/LUGAR TCP/IP AND LAN FUNDAMENTALS Instituto de capacitación Hewlett Packard TRAINING COURSE Dallas/México 1994 TESORERIA INTERNACIONAL BANCO DE MÉXICO 1994 ACCESS BASICO BANCOMER 1994 México D. F. Autoestudio SQL V3.1 BANCOMER 1994 México D. F. MICRO FOCUS EDUCATION OPTIMA 1997, México D. F. o INTRODUCTION TO THE GUI INTERFACE OFFLOADING TÉCNICAS DE ADMINISTRACIÓN DE PROBLEMAS ANCOMER 1995, México D. F. LIDERAZGO EFECTIVO BANCOMER 1997, México D. F. TÉCNICAS DE NEGOCIACIÓN BANCOMER 1999, México D. F.

Autoestudio

### A.

AC. Corriente alterna

ANSI. American Nacional Standards Institute. Coordina el desarrollo de estándares a nivel nacional, que incluyen lenguajes de programación, EDI, telecomunicaciones y propiedades de medios de disco y cinta.

API. Interfaz de programa de aplicación. Lenguaje y formato de mensaje utilizado por un programa para activar e interactuar con las funciones de otro programa o de hardware.

APPL. Aplication Program Process Lenguaje. Lenguaje de Comunicación de programas y CICS, definido dentro del VTAM .

APPC. Access program processing Control. Programa de Control de acceso a CICS

ASCII. American Standard Code for Information Interchange. Código binario de datos que se usa en comunicaciones, en la mayor parte de los minicomputadores y en todos los computadores personales

### B.

BACKUP. Respaldo de Información en cualquier dispositivo de almacenamiento de datos(disco duro, disco flexible, cintas) con fines principalmente de seguridad

BLOCK. Conjunto de registros contiguos grabados como una unidad. Los bloques están separados por un espacio llamado 'interblock gaps' y cada bloque puede contener uno o más registros.

BUFFER. Rutina o almacén utilizado para cubrir las diferencias en porcentaje de datos flotantes, o tiempo que ocurre el evento, cuando los datos son transferidos de un dispositivo a otro. Memoria Intermedia. Segmento de memoria que es utilizado para guardar datos mientras se procesan

BUS. Canal o ruta común entre dispositivos de hardware. Existen distintos bus por ejemplo, bus de datos, el bus de direcciones, etc.

### C.

CCR. Centro de Control de Respuesta

CDS. Control Data Set. Es el archivo que contiene todas las configuraciones y la información de los volúmenes que utiliza el controlador del host para las bibliotecas automáticas.

COBOL. Common Businness Oriented Languaje. Lenguaje común orientado a los negocios. Se utiliza ampliamente en programas en minicomputadores o Mainframe, como cualquier lenguaje de computación, este tiene varias versiones o upgrades los mas conocidos o utilizados son el ANSI y el II (dos).

COMPILAR. Acto, que utilizando un compilador, permite traducir instrucciones de un lenguaje de programación de alto nivel a lenguaje máquina.

Connected mode. La relación entre un host y un ACS. En este modo el host y un ACS son capaces de comunicarse (hasta la última estación de este ACS es online).

Control Data set (CDS). El dato contiene todas las configuraciones y el volumen de información utilizado por el software del Host para el control de las funciones de una biblioteca automática.

Control Unit (CU). (1)Unidad básica microprocesadora situada lógicamente entre el canal del host (o canales) y el 2º. de 16 transportes. Esta función envía los comandos del canal a través de los comandos de transporte, enviando el estatus del transporte hacia el canal(es) y pasa los datos entre el canal y el transporte. (2). Dispositivo que controla las operaciones de I/O de uno o más dispositivos.

### D.

DASD. Dispositivo de almacenamiento de acceso directo.

Data. Cualquier representación como son caracteres o cantidades análogas para referenciar o declarar.

DBU. Disk buffer utilization. La proporción de uso de la capacidad total del buffer de VTSS.

Data class. Grupo de ubicaciones y atributos de espacio, definidos por un administrador de almacenamiento utilizados para la creación de archivos (parámetros del VTOC).

Data control Block (DCB). Bloque de control utilizado por las rutinas de acceso para almacenar y recuperar datos.

Data set. Máxima unidad de datos almacenados y recuperados, consistente en la agrupación de datos en uno o varios arreglos preescritos y descritos por un control de información con el cual el sistema accesa.

DC. Corriente directa

Dump. El contenido escrito de los almacenado o parte de lo almacenado, usualmente desde un área interna almacenada a un medio externo, para propósitos específicos tal como ubicar otro eso de lo almacenado, como salvar los errores contra los defaults o generar un debuguer de consola.

### E.

EBCDIC. Extended Binary Coded Decimal Interchange Code. Código binario ampliado de intercambio decimal codificado. Código de 8 bits (256 combinaciones) que almacena un carácter alfanumérico o dos dígitos decimales dentro un byte.

ENCRIPTAMIENTO. Procedimiento para codificar (utilizando un código propio) datos con propósitos de seguridad.

ETHERNET. Capa física responsable de la transmisión de los bit's entre los nodos, tal como se hace entre el Host y la Workstation

### F.

FDR. First Data Resource. Compañía Internacional Americana dedicada al procesamiento de tarjetas.

FORTRAN. Lenguaje DE Programación utilizado principalmente como lenguaje para propósitos científicos

FRAMES. Trozos físicos de memoria, llamados marco de página

### H.

HOST. Nombre genérico con el se le conoce al Mainframe de los equipos IBM, sistema procesador de datos que utiliza la preparación de los programas usando el ambiente operativo de la computadora o controlador.

HIPO. Metodología de programación con estructura básicamente modular

GLOSARIO

HSC. Host Software Component.

### I.

IAM. Formato jerárquico de archivos VSAM para uso de acceso a base de datos

### J.

JCL's. Job Control Lenguaje. Lenguaje orientado a designar el estatus y tiempo de ejecución de un trabajo dentro del mainframe, identifica dentro del sistema la etiqueta del trabajo así como describe los requerimientos del trabajo a ejecutar.

### L.

LAN. Local area Network, red de área local

### K.

KSDS. Key string data system, tipo de formato de archivo VSAM que permite que la lectura de los datos sean por medio de un índice o llave, se puede subdividir en formato simple o tradicional y tipo IAM.

### M.

MIP. MasterCard Interface Processing. Sistema de Interface al proceso de MasterCard

### P.

Protocolo. Lenguaje propio de comunicación, forma de comunicación.

Protocolos X25 Protocolo de transmisión que envía la información a través de pilas para crear paquetes que contengan la información original, y así transmitirla a la red.

### R.

RAID. Redundant Array of Independent Disks: para definirlo de manera simple podemos decir que RAID es una arquitectura diseñada para mejorar la disponibilidad de los datos usando "arreglos" de discos junto con la facilidad de "data striping".

Raid 3. RAID 3 se compone de 4 drives, 3 conteniendo los datos y el cuarto, (el que se encuentra mas a la derecha), proporciona la redundancia. La cadena de datos se distribuye a lo largo de todo el arreglo

RJE. Remote Job Entry. Entrada remota de datos por medio de transmisión analógica

### S.

SNA. Sincronic Netware Access. Protocolo de comunicación propio de IBM, para el acceso a dispositivos propios o ajenos sobre la definición en VTAM.

### T.

TPV. Terminal punto de venta

### $\mathbf{U}$ .

UDR. Uso y distribución de reportes, es la guía que utiliza el área de organización para documentar los reportes del sistema que utilizará el usuario final, así como a que áreas de operación deberán hacer llegar los mismos.

### V.

VAP. Visa Access Point Punto de acceso al sistema VISA Internacional

VTAM. Vital Table access Metod. Tabla general que controla el acceso de los dispositivos hacia el Host, pudiendo ser dispositivos, archivos, recursos.

VSAM. VIRTUAL SYSTEM ACCESS MODE. Sistema virtual de acceso directo, tipo de archivo generación 5, su definición esta determinada por los formatos KSDS y ESDS.